# RÉPUBLIQUE ALGÉRIENNE DÉMOCRATIQUE ET POPULAIRE

MINISTÈRE DE L'ENSEIGNEMENT SUPÉRIEUR ET DE LA RECHERCHE **LA RECHERCHE SCIENTIFIQUE** 

# **École Nationale Polytechnique** École Nationale Polytechnique *ECOLE NATIONALE POLYTECHNIQUE*

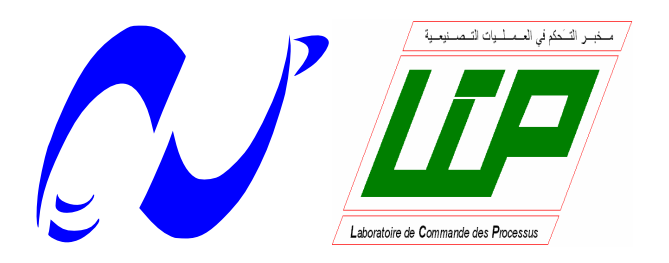

### Département d'Automatique **Département d'Automatique**

Mémoire de l'abtention du diplôme de Master *Provincia de l'obtention du dipi* Projet de Fin d'Étude En vue de l'obtention du diplôme de Master en Automatique

EN VUE DE L'OBTENTION DU DIPLOMENTE DE L'OBTENTION DU DIPLOMENTE DU DIPLOMENTE DU DIPLOMENTE DU DIPLOMENTE DU <br>L'OBTENTION DU DIPLOMENTA DU DIPLOMENTE DU DIPLOMENTE DU DIPLOMENTE DU DIPLOMENTE DU DIPLOMENTE DU DIPLOMENTE *Pour l'obtention du diplôme*  Thème :

# d'université de master et de master en Automatique de master en Automatique de master en Automatique de master  $Hybride$  Batterie-Supercondensateur *D'Ingénieur d'Etat et du diplôme de Master en Automatique* **Gestion et Commande d'un Système de Stockage**

Travail réalisé par :

COMMANDE NON LINÉAIRE DE LA PUISSANCE OPTIMALE D'UNE MECIKAR Faiçal LOUKKAS Nassim

 $\frac{C_{\text{out}}}{C_{\text{out}}}$  de  $\frac{1}{2}$   $\frac{1}{2}$   $\frac{1}{2$  $\frac{16}{4}$ Soutenu le 23 Juin devant le jury composé de :

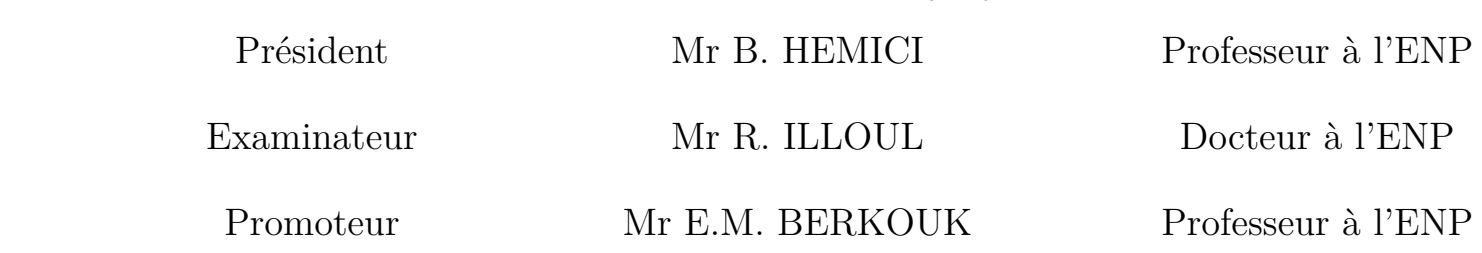

PROMOTION 2013

 **REBAI Aissa Pr. C. LARBES**  *École Nationale Polytechnique 10, Avenue HASSEN Badi, 16200 El Harrach, Alger.*

Soutenu le 25 Juin devant le 25 Juin devant le 25 Juin de 25 Juin de 25 Juin de 25 Juin de 25 Juin de 25 Juin d

 **DJAAFRI Noureddine Pr. E.M. BERKOUK**

## Remerciement

Nous remercions avant tout Dieu, le tout puissant de nous avoir accordé le savoir, le droit chemin, l'opportunité de poursuivre nos études et la force pour réaliser ce modeste travail.

Nous voudrions plus particulièrement exprimer notre profonde gratitude à notre promoteur : Pr EM. BERKOUK d'avoir proposé et dirigé ce travail et pour ses conseils scientifiques judicieux, sa disponibilités, ses aides et sa bonne humeur tout au long de notre travail.

Notre sincère remerciement et notre profonde gratitude vont également au président et aux membres du jury, pour l'honneur qu'ils nous accordent en acceptant de juger notre travail.

Nous remercions nos enseignants en particulier ceux du département d'automatique, pour leurs efforts voués à nous transmettre le savoir.

Nous tenons à exprimer notre très grande gratitude, et notre profonde affection à nos chers parents pour leurs encouragements, leur patience et leur grand soutien durant toutes ces années d'études.

Nous remercions également tous nos condisciples, pour leurs encouragements et leurs précieux soutiens.

#### Résumé

L'objectif de ce mémoire est la synthèse de la loi de commande par la méthode du Backstepping pour maintenir la tension du bus DC. Nous avons intégrer le système de stockage hybride batteries-supercondensateurs suivi de la commande par mode glissant et par la Lyapunov du hacheur Buck-Boost associé a chaque élément de stockage. Finalement, nous avons développé un algorithme de gestion d'énergie pour le système hybride global.

Mots clés : batterie, supercondensateur, stockage, bus DC, commande non linéaire, mode glissant, commande par backstepping, Lyapunov, géstion d'énergie.

#### Abstract

The aim of this thesis is the Backstepping control to maintain a constante voltage of the DC bus. We also integrate the battery supracapacitor hybrid storage followed by the control by sliding mode and the method of Lyapunov of Buck-Boost chopper associated to each storage element. Finally, we have developed a power management algorithm for the full hybrid energy system.

Key words: battery, suprecondensator, storage, DC bus, non linear control, sliding mode, backstepping control, Lyapunov,power management.

ملخص

الهدف من هذه المذكرة هو تطبيق آلية التحكم التراجعي بغية استقرار توتر الموصل المستمر، كما عمدنا إلى دمج نظام تخزين هجين (بطاريات و مكثفات ممتازة) و التحكم بالمحول الم*س*تمر المتصل بكل نظام تخزين. التقنيات المستعملة هما التحكم الانز لاق*ى و* التحكم حسب ليابونوف. و لنختم الموضوع، وضعنا خوارزمية تشرف عل*ى* إدارة طاقة النظام الهجين و قمنا بدر اسة فاعلية هذه الخوارز مية من خلال تفسير المحاكاة المحصل عليها.

<mark>الكلمات المفتاحية</mark> : النظام الهجين، بطارية، تخزين، الموصل المستمر، التحكم اللاخطي، التحكم الانز لاقي، ليابونوف، التحكم التراجعي، إدارة الطاقة.

# Table des matières

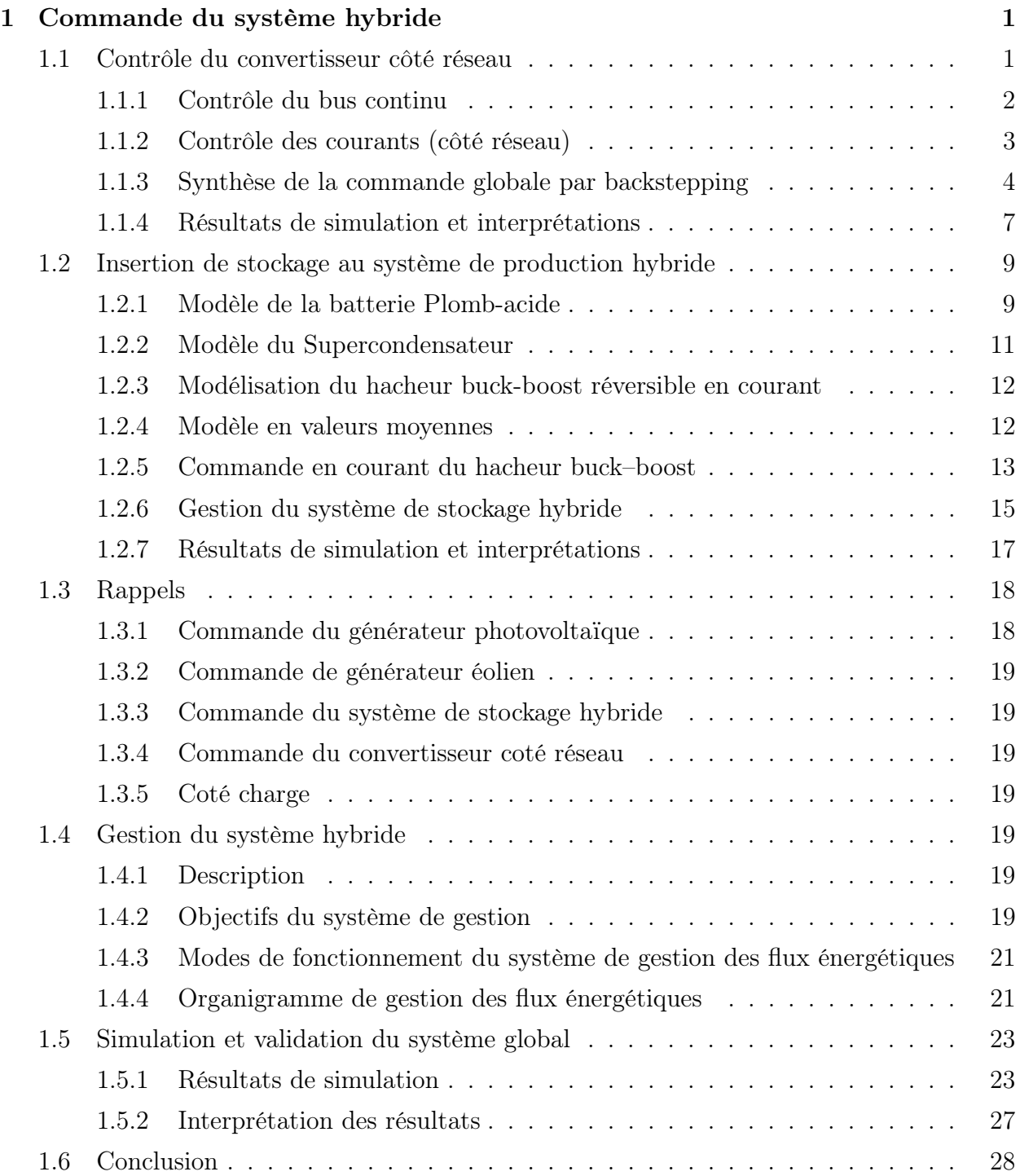

# Table des figures

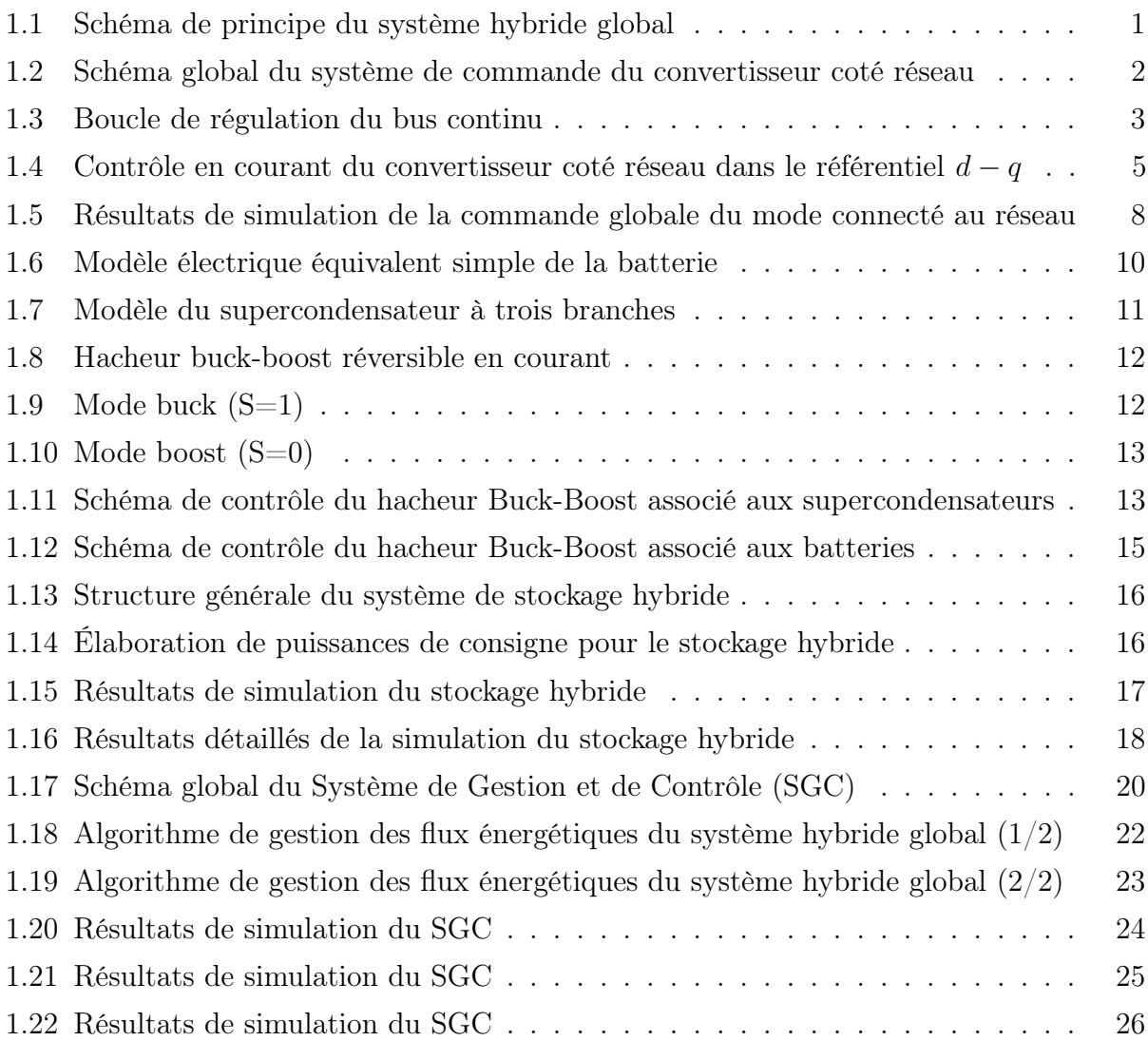

# Abréviations et symboles

#### Abréviations

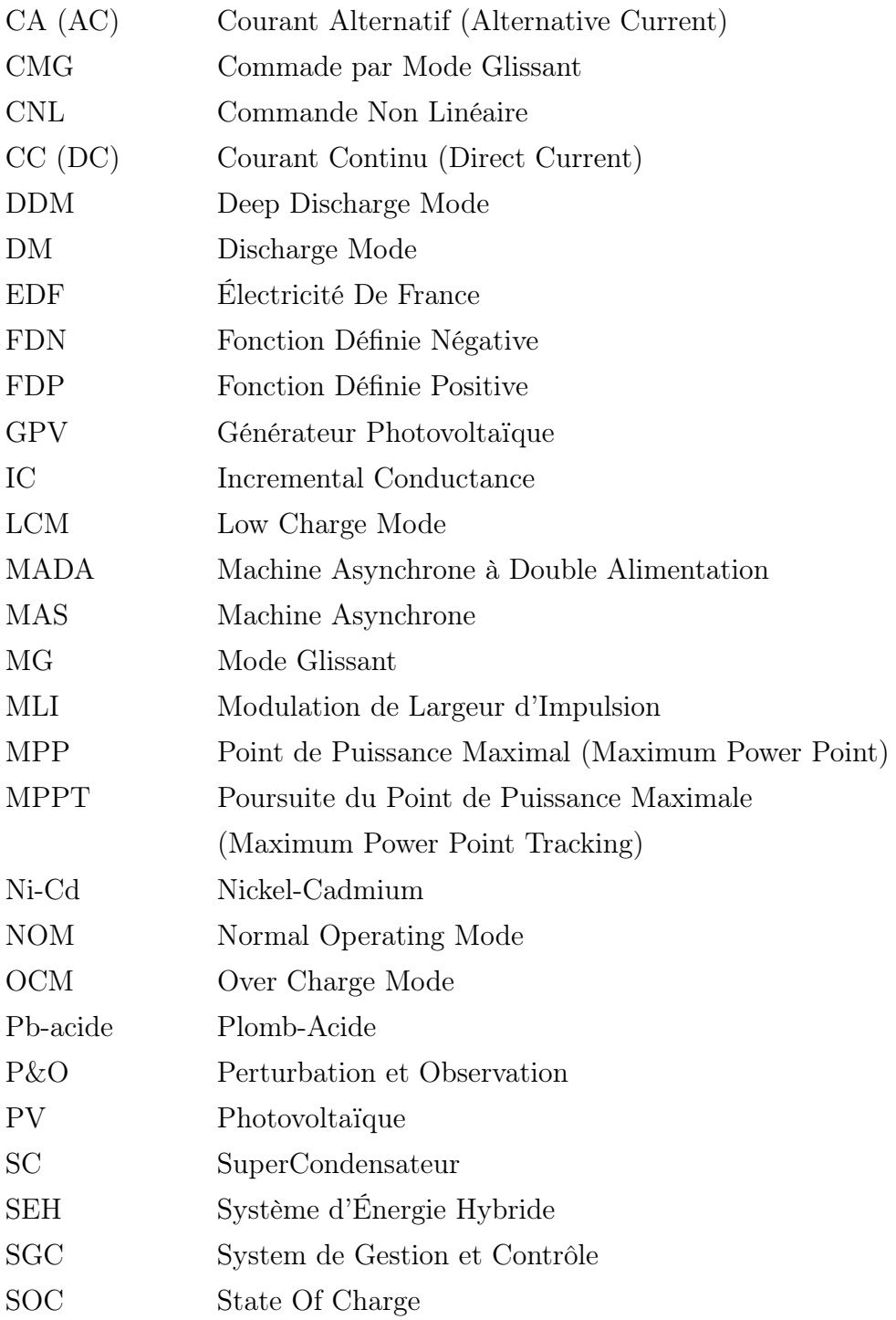

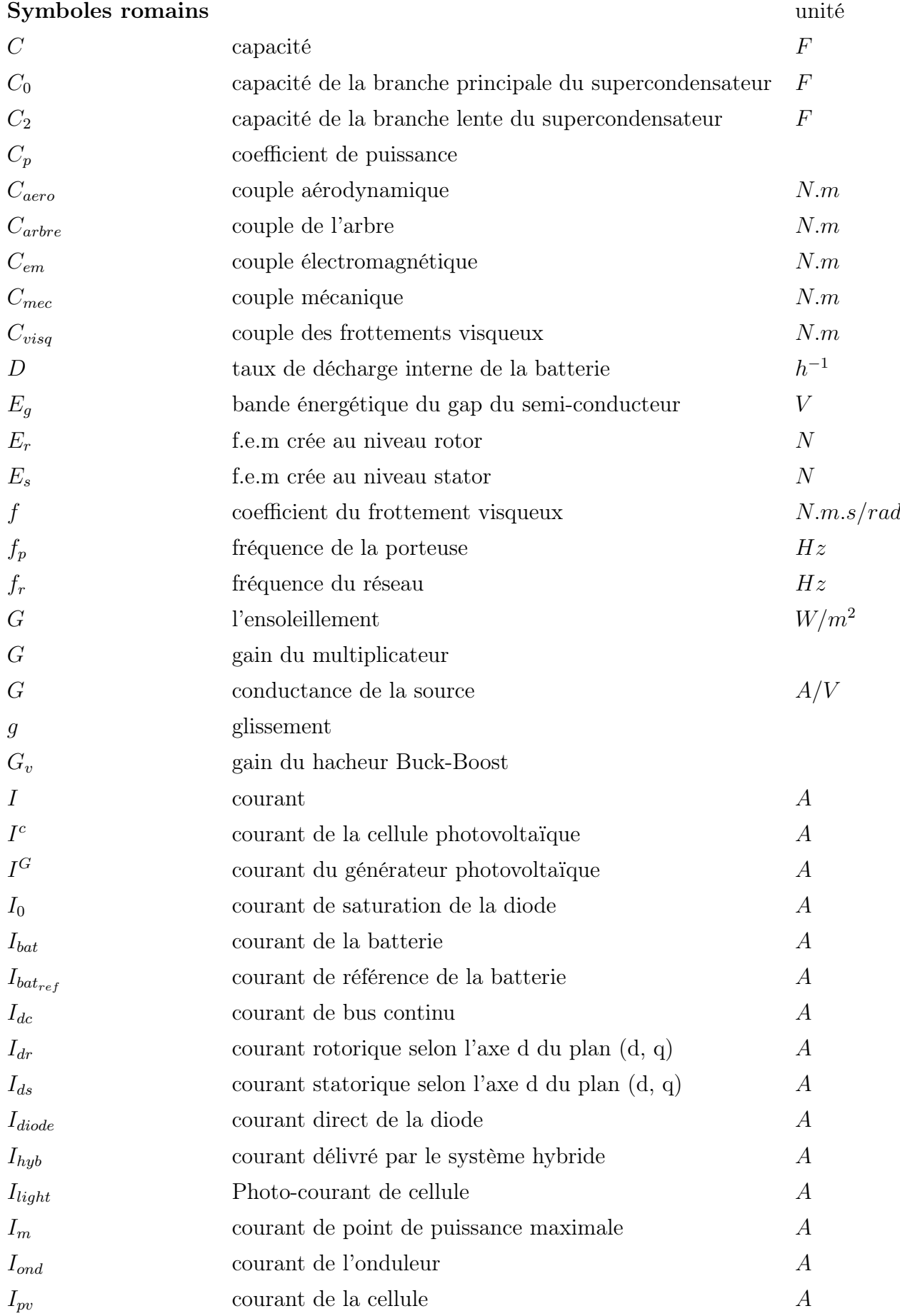

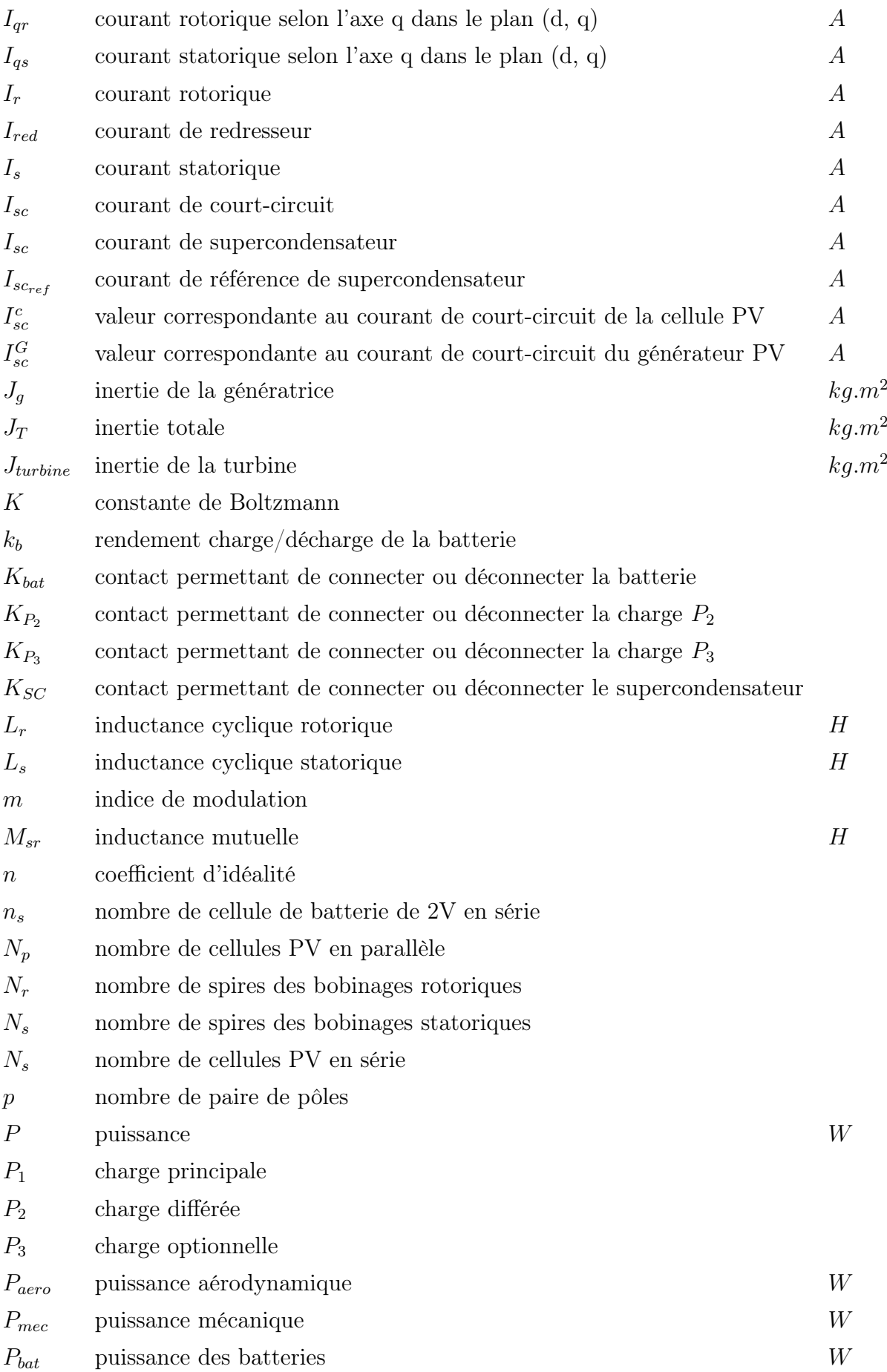

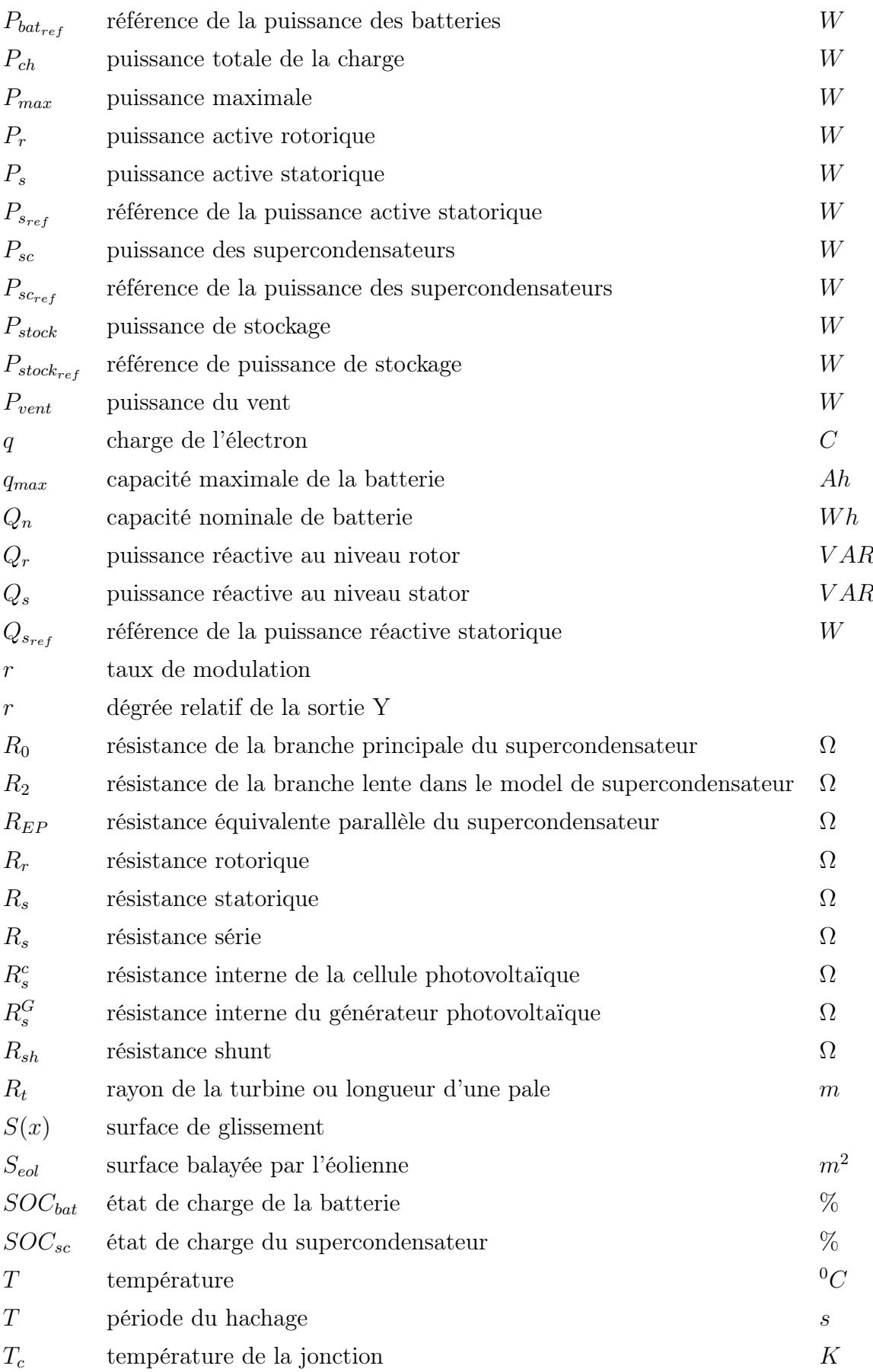

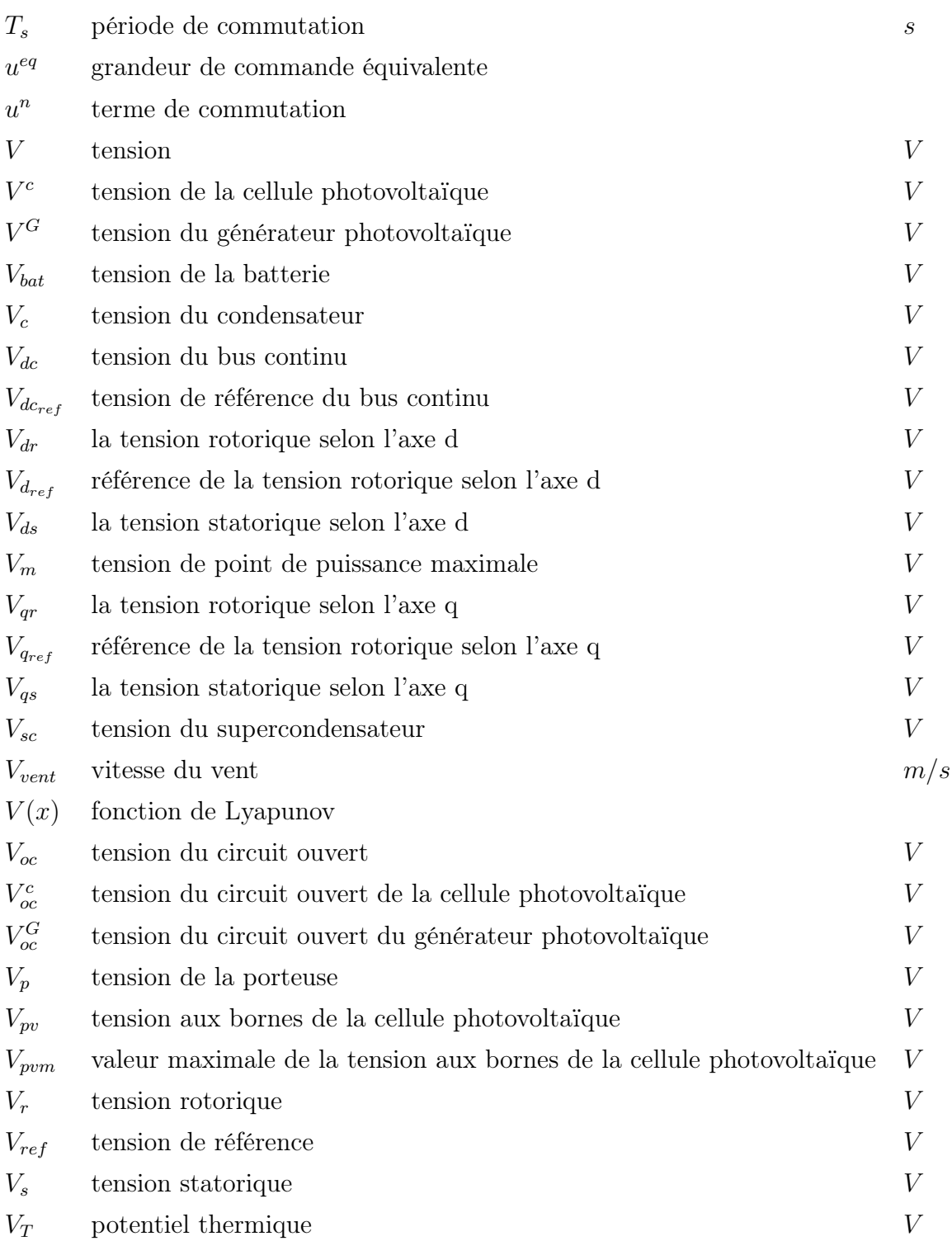

## Symboles grecques

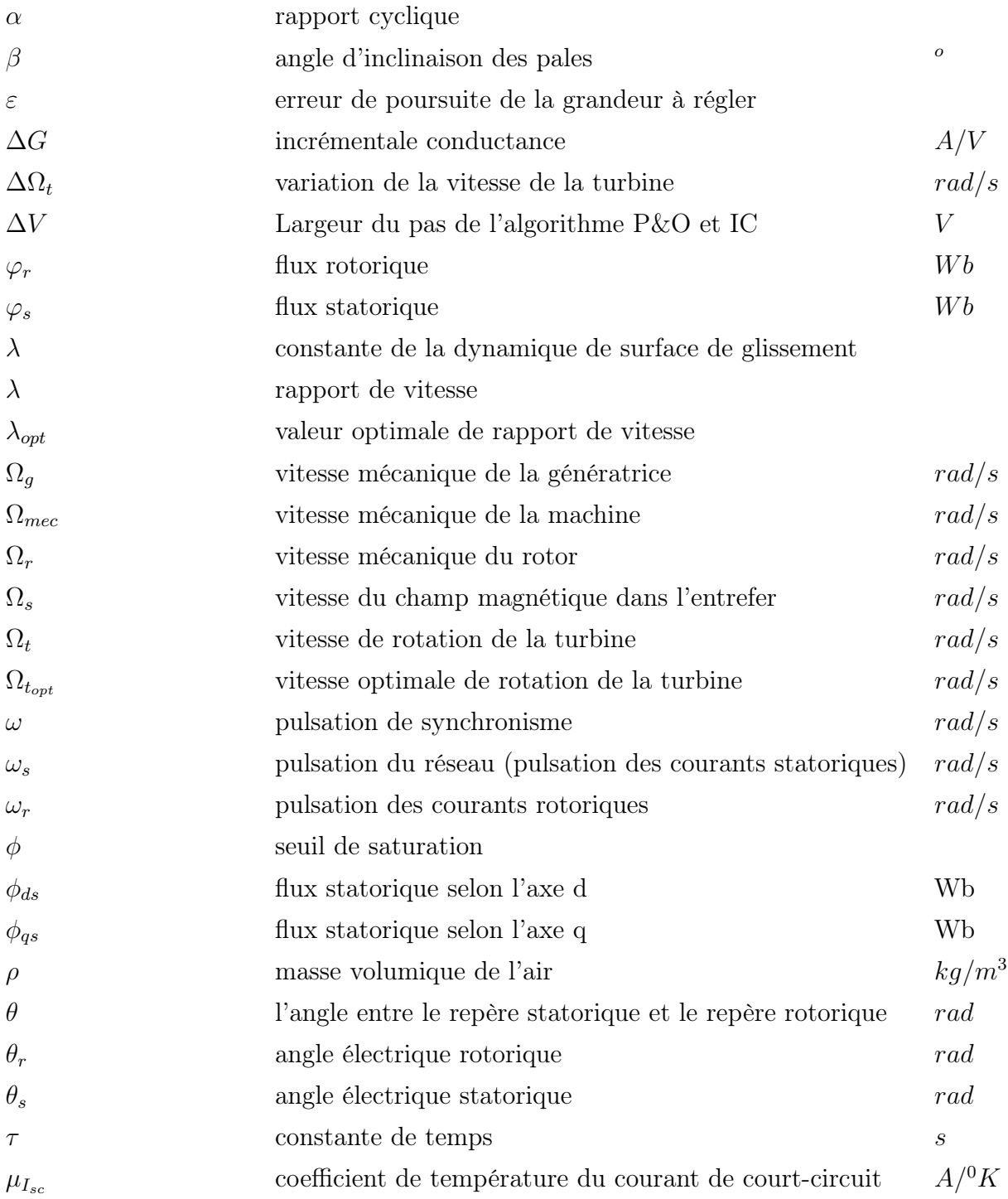

## Chapitre 1

## Commande du système hybride

Dans un premier temps, nous avons développé la commande de chaque sous-système constituant le système hybride étudié. Dans ce chapitre nous passons à l'étape finale qui consiste à associer tous les éléments du système hybride et par la suite commander ce dernier afin d'assurer une bonne qualité d'énergie produite. La figure 1.1 représente le schéma de principe du système hybride global :

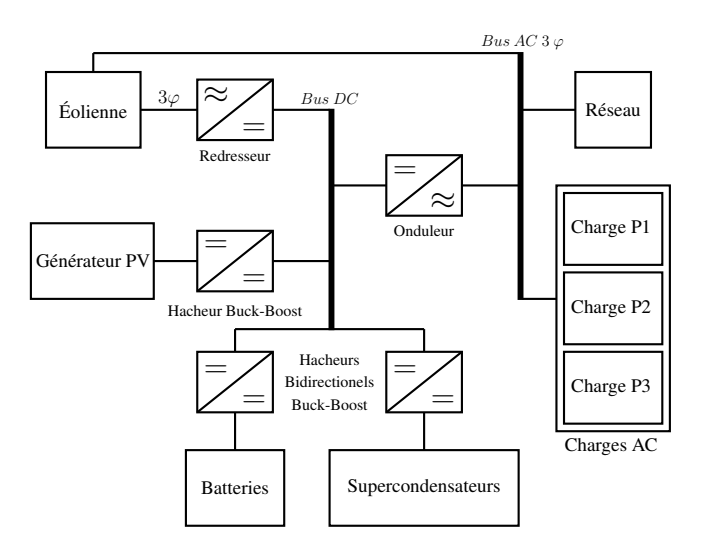

Figure 1.1 – Schéma de principe du système hybride global

### 1.1 Contrôle du convertisseur côté réseau

L'objectif de ce système de contrôle est de réguler la tension du bus continu et aussi d'imposer une qualité définie par l'utilisateur à la puissance du réseau électrique. Si les états de charge des éléments de stockage sont au maximums et que le système de production hybride génère de l'électricité, le surplus sera absorbé par le réseau, alors on privilégie autant que possible la récupération d'énergie et l'utilisation des sources renouvelables.

Le contrôle du convertisseur s'effectue en courant, comme le décrit la figure 1.2. De plus, les courants absorbés ou injectés sur le réseau sont en phase avec la tension afin de limiter la pollution harmonique du système sur le réseau électrique [2].

Ce système de contrôle a deux boucles de réglage, la régulation de la première est une commande virtuelle pour la deuxième boucle, d'où l'idée de synthétiser la loi de commande par la méthode du backstepping.

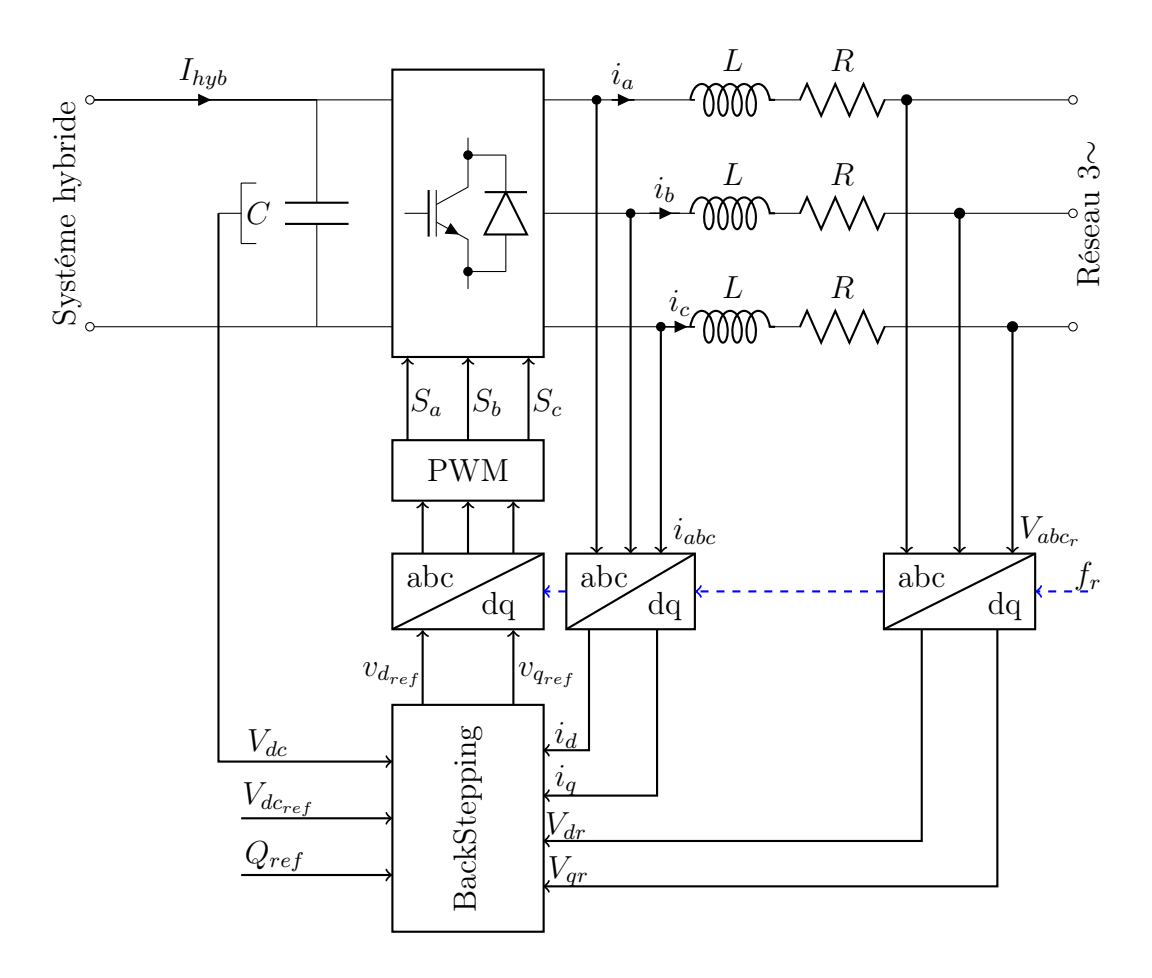

Figure 1.2 – Schéma global du système de commande du convertisseur coté réseau

#### 1.1.1 Contrôle du bus continu

Cette commande sert à maintenir la tension du bus continu à une valeur de référence. Les parties du système hybride reliées au bus continu sont assimilées à un courant  $I_{hubride}$ (Figure 1.2).

L'énergie stockée dans le bus DC est exprimée comme suit :

$$
E = \frac{1}{2}C.V_{dc}^{2}
$$
 (1.1)

La dérivée par rapport au temps de cette dernière, donne la puissance instantanée du bus continu, cette puissance est égale à la différence entre la puissance produite par le système hybride et celle délivrée au réseau. Ce qui résulte à une équation non-linéaire par rapport à  $V_{dc}$ , elle est donnée par :

$$
C\frac{dV_{dc}^2}{dt} = 2\left(V_{dc}.I_{hyb} - \frac{3}{2}.V_{dr}.i_d\right) \tag{1.2}
$$

On définit l'erreur de poursuite suivante :

$$
\varepsilon_1 = V_{d_{\text{c}_{ref}}}^2 - V_{dc}^2 \tag{1.3}
$$

À partir de l'équation précédente, on définit la première boucle de régulation :

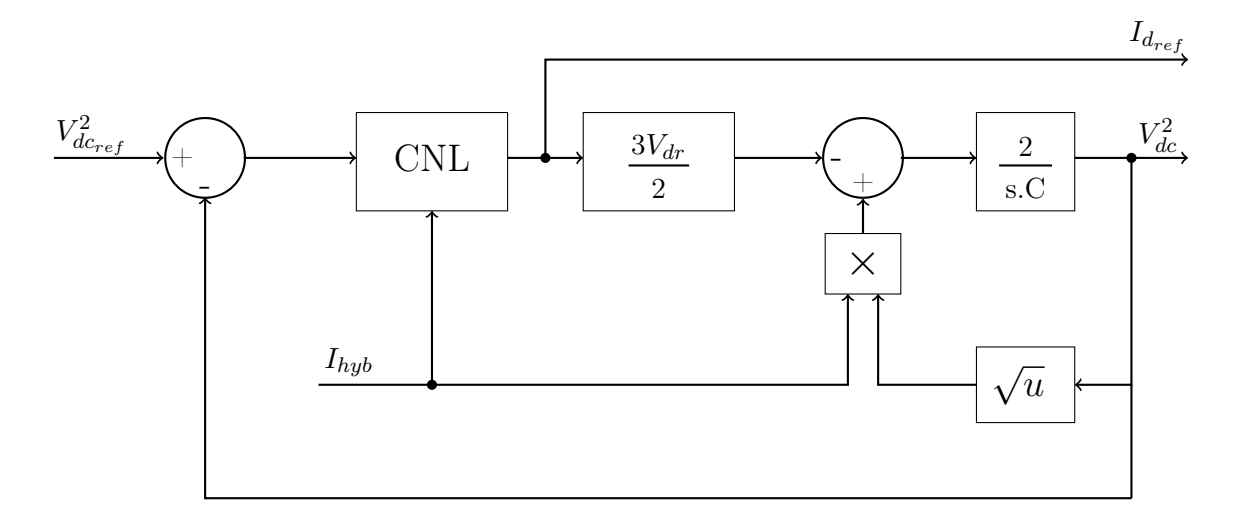

FIGURE 1.3 – Boucle de régulation du bus continu

#### 1.1.2 Contrôle des courants (côté réseau)

De manière similaire au contrôle à flux orienté (FOC), on utilise pour piloter le convertisseur le contrôle à tension orientée (VOC) [3]. Après avoir utilisé la transformation de Park, le contrôle sera effectué dans le référentiel d − q. À partir de la figure 1.2, on détermine les tensions de phases du convertisseur (coté réseau) 1.4, 1.5 et 1.6. En considérant que la résistance de phase R est nulle, on peut écrire que :

$$
v_{ar} = L\frac{di_a}{dt} + v_a \tag{1.4}
$$

$$
v_{br} = L\frac{di_b}{dt} + v_b \tag{1.5}
$$

$$
v_{cr} = L\frac{di_c}{dt} + v_c \tag{1.6}
$$

Dans le référentiel  $d - q$ , les équations du convertisseur deviennent celles données par 1.7 et 1.8.

On constate qu'il existe un couplage entre l'axe  $d$  et  $q$ . L'axe  $d$  est confondu avec le vecteur tension  $V_{dr}$ , la composante  $V_{qr}$  est donc nulle :

$$
V_{dr} = L\frac{di_d}{dt} - L\omega_r i_q + v_d \tag{1.7}
$$

$$
0 = L\frac{di_q}{dt} + L\omega_r i_d + v_q \tag{1.8}
$$

De 1.7 et 1.8, on déduit les commandes  $u_1$  et  $u_2$ , les tensions dans la plan  $d - q$  qui devront être générées par convertisseur :

$$
v_d = V_{dr} - L\left(\frac{di_d}{dt} - \omega_r i_q\right) \tag{1.9}
$$

$$
v_q = -L\left(\frac{di_q}{dt} + \omega_r i_d\right) \tag{1.10}
$$

Les expressions des puissances active et réactive sont données respectivement par l'expression 1.11. Afin d'obtenir un facteur de puissance unitaire, le courant  $i_q$  doit être nul.

$$
\begin{cases}\nP = \frac{3}{2}V_{dr}.i_d \\
Q = -\frac{3}{2}V_{dr}.i_q\n\end{cases}
$$
\n(1.11)

Les fonctions de Lyapunov que nous devrions choisir pour ce contrôle doivent êtres dépendantes des erreurs de poursuite suivantes :

$$
\begin{cases}\n\varepsilon_d = I_{d_{ref}} - i_d \\
\varepsilon_q = I_{q_{ref}} - i_q\n\end{cases}
$$
\n(1.12)

–  $I_{d_{ref}}$ : Établi par la boucle de régulation de la tension du bus continu;

–  $I_{q_{ref}}$ : Imposé par la puissance réactive.

#### 1.1.3 Synthèse de la commande globale par backstepping

La technique du backstepping a été développée au début des années 90. L'arrivée de cette de cette manière a donné un nouveau souffle à la commande des systèmes.

Cette technique est une méthode systématique et récursive de synthèse de lois de commande non linéaires qui utilise le principe de stabilité de Lyapunov et qui peut s'appliquer à un grand nombre de systèmes non linéaires [4].

L'idée de base du backstepping, est de rendre les systèmes bouclés équivalents à des sous-systèmes d'ordre un en cascade stable au sens de Lyapunov, ce qui leur confère des qualités de robustesse et une stabilité globale asymptotique. En d'autres termes, c'est une méthode multi-étape, à chaque étape de synthèse une commande virtuelle est ainsi générée

pour assurer la convergence du système vers son état d'équilibre. Cela peut être atteint à partir des fonctions de Lyapunov qui assurent pas à pas la stabilisation de chaque étape.

Cette technique met à profit des relations causales successives pour construire de manière itérative et systématique une loi de commande et une fonction de Lyapunov stabilisante. De plus, et contrairement au bouclage linéarisé, le backstepping offre la possibilité de conserver dans le bouclage les non linéarités stabilisantes. Pour qu'elle puisse s'appliquer, le système non linéaire doit être sous la forme paramétrique de boucle de retour stricte [4].

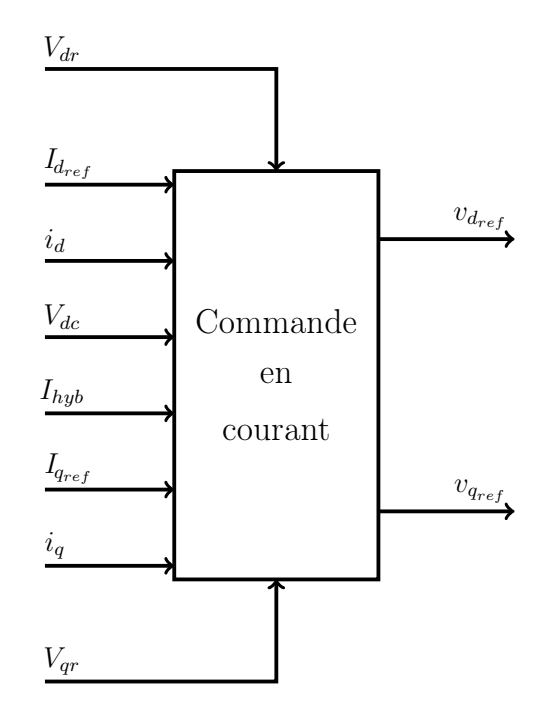

FIGURE 1.4 – Contrôle en courant du convertisseur coté réseau dans le référentiel  $d-q$ 

Raison de structure, en reformulant le système (1.2, 1.9 et 1.10) sous la forme paramétrique du type boucle de retour stricte (1.13), où respectivement le vecteur d'état et le vecteur de commande ainsi la perturbation :  $X^T = [V_{dc}^2, i_d, i_q], u^T = [v_d \ v_q]$  et  $\Delta_I = [I_{hyb}]$ .

$$
\begin{cases}\n\dot{x}_1 = a_1 \Delta_I \sqrt{x_1} - a_2 x_2 \\
\dot{x}_2 = a_3 + a_4 x_3 - b u_1 \\
\dot{x}_3 = -a_4 x_2 - b u_2\n\end{cases}
$$
\n(1.13)

Avec :

$$
\begin{cases}\n a_1 = \frac{2}{C} \\
 a_2 = \frac{3V_{dr}}{C} \\
 a_3 = \frac{V_{dr}}{L} \\
 a_4 = \omega_r \\
 b = \frac{1}{L}\n\end{cases}
$$
\n(1.14)

Le but primordial de cette commande est de stabiliser les erreurs de poursuite suivantes à l'origine :

$$
\begin{cases}\n\varepsilon_1 = x_{1_{ref}} - x_1 \\
\varepsilon_2 = \varepsilon_d - \varphi_2 \\
\varepsilon_3 = \varepsilon_q\n\end{cases}
$$
\n(1.15)

#### - Étape 1 :

Soit la FDP de Lyapunov  $V_1$ , et d'après les expressions 1.13 et 1.15 on peut écrire que :

$$
\begin{cases} V_1 = \frac{1}{2} \varepsilon_1^2 \\ \dot{\varepsilon}_1 = \dot{x}_{1_{ref}} - a_1 \Delta_I \sqrt{x_1} + a_2 x_2 \end{cases}
$$
 (1.16)

En faisant apparaitre la commande virtuelle  $\varepsilon_d$  par addition et soustraction du terme  $a_2x_{2ref}$  à l'équation précédente, on trouve que :

$$
\begin{cases} \n\dot{\varepsilon}_1 = \dot{x}_{1_{ref}} - a_1 \Delta_I \sqrt{x_1} - a_2 (x_{2_{ref}} - x_2) + a_2 x_{2_{ref}} \\
\dot{\varepsilon}_1 = \dot{x}_{1_{ref}} - a_1 \Delta_I \sqrt{x_1} - a_2 \varepsilon_d + a_2 x_{2_{ref}} \n\end{cases} \tag{1.17}
$$

La dynamique de  $V_1$  avec  $\varphi_2 \equiv \varepsilon_d$ , est donnée par :

$$
\dot{V}_1 = \varepsilon_1 \left( \dot{x}_{1_{ref}} - a_1 \Delta_I \sqrt{x_1} - a_2 \varphi_2 + a_2 x_{2_{ref}} \right) \tag{1.18}
$$

Il faut choisir  $\varphi_2$  de sorte que  $\dot{V}_1 < 0$ :

$$
\varphi_2 = \frac{1}{a_2} \left( \dot{x}_{1_{ref}} - a_1 \Delta_I \sqrt{x_1} + a_2 x_{2_{ref}} + K_1 \varepsilon_1 \right) \tag{1.19}
$$

Donc :

 $\dot{V}_1 = -K_1 \varepsilon_1^2 \leq 0$  avec  $\forall \varepsilon_1 \in \Re$  et  $K_1 > 0$ .

#### - Étape 2 :

Soit la fonction de Lyapunov augmentée  $V(\varepsilon_1, \varepsilon_2)$ :

$$
\begin{cases}\nV_2 = V_1 + \frac{1}{2} \varepsilon_2^2 \\
\dot{\varepsilon}_2 = \dot{\varepsilon}_d - \dot{\varphi}_2\n\end{cases}
$$
\n(1.20)

Après calcul, la dynamique de  $V_2$  peut s'écrire comme suit :

$$
\begin{cases}\n\dot{V}_2 = \varepsilon_1 \left( \dot{x}_{1_{ref}} - a_1 \Delta_I \sqrt{x_1} + a_2 x_{2_{ref}} - a_2 (\varphi_2 + \varepsilon_d - \varphi_2) \right) + \varepsilon_2 \left( \dot{\varepsilon}_d - \dot{\varphi}_2 \right) \\
\dot{V}_2 = -K_1 \varepsilon_1^2 + \varepsilon_2 \left( \dot{x}_{2_{ref}} - a_3 - a_4 x_3 + b u_1 - a_2 \varepsilon_1 - \dot{\varphi}_2 \right)\n\end{cases}
$$
\n(1.21)

Il faut choisir  $u_1$  de sorte que  $\dot{V}_2 < 0$ :

$$
v_d = u_1 = \frac{1}{b} \left( \dot{\varphi}_2 + a_3 + a_4 x_3 + a_2 \varepsilon_1 - K_2 \varepsilon_2 - \dot{x}_{2_{ref}} \right)
$$
 (1.22)

Par conséquent :  $\dot{V}_2 = -K_1 \varepsilon_1^2 - K_2 \varepsilon_2^2 \leq 0$ ;  $\forall \varepsilon_1, \varepsilon_2 \in \Re^2$  et  $K_1, K_2 > 0$ .

- Étape 3 :

Soit la FDP de Lyapunov :

$$
\begin{cases}\nV_3 = \frac{1}{2} \varepsilon_3^2 \\
\dot{\varepsilon}_3 = \dot{x}_{3_{ref}} + a_4 x_2 + b u_2\n\end{cases}
$$
\n(1.23)

Sa dynamique est donnée par la relation suivante :

$$
\dot{V}_3 = \varepsilon_3 \left( \dot{x}_{3_{ref}} + a_4 x_2 + b u_2 \right) \tag{1.24}
$$

Pour que  $\dot{V}_3 < 0$ , il faut choisir  $u_2$ :

$$
v_q = u_2 = -\frac{1}{b} \left( \dot{x}_{3_{ref}} + a_4 x_2 + K_3 \varepsilon_3 \right) \tag{1.25}
$$

Alors :

$$
\dot{V}_3 = -K_3 \varepsilon_3^2 \le 0; \forall \varepsilon_3 \in \Re \text{ et } K_3 > 0.
$$

#### 1.1.4 Résultats de simulation et interprétations

Les résultats de simulation de cette loi de commande sont obtenus où :

- La tension du réseau est de : 220V comme valeur efficace, et de fréquence  $f_r = 50Hz$ ;
- La tension du bus continu désirée est : 700V ;
- Un facteur de puissance :  $cos(\varphi) = 1$ ;
- Les impédances de phases :  $j\omega_r 0.0011$  [ $\Omega$ ];
- La capacité du bus continu est surdimensionnée par 30mF pour mieux stabiliser la tension du bus ;
- Un filtre triphasé passe-bas  $f_c = 50Hz$  est inséré à la sortie du convertisseur.

La simulation de cette commande sur MATLAB/SIMULINK a donné de bons résultats en termes de dynamique et de poursuite pour la tension du bus continu de même pour la puissance réactive. Quel que soit le courant du système hybride, on observe à partir de la figure 1.5b une réponse a une dynamique rapide et sans dépassement.

La puissance réactive suit bien sa référence (Figure 1.5f), elle possède une erreur de l'ordre 10<sup>−</sup><sup>7</sup> VAR. Ce résultat coïncide bien évidement au résultat de la synchronisation couranttension de phase (réseau).

À partir de la figure 1.5h, on observe bien la synchronisation du courant-tension de la phase A, d'où il résulte un facteur de puissance unitaire. Ces résultats ont permis la validation de cette loi commande.

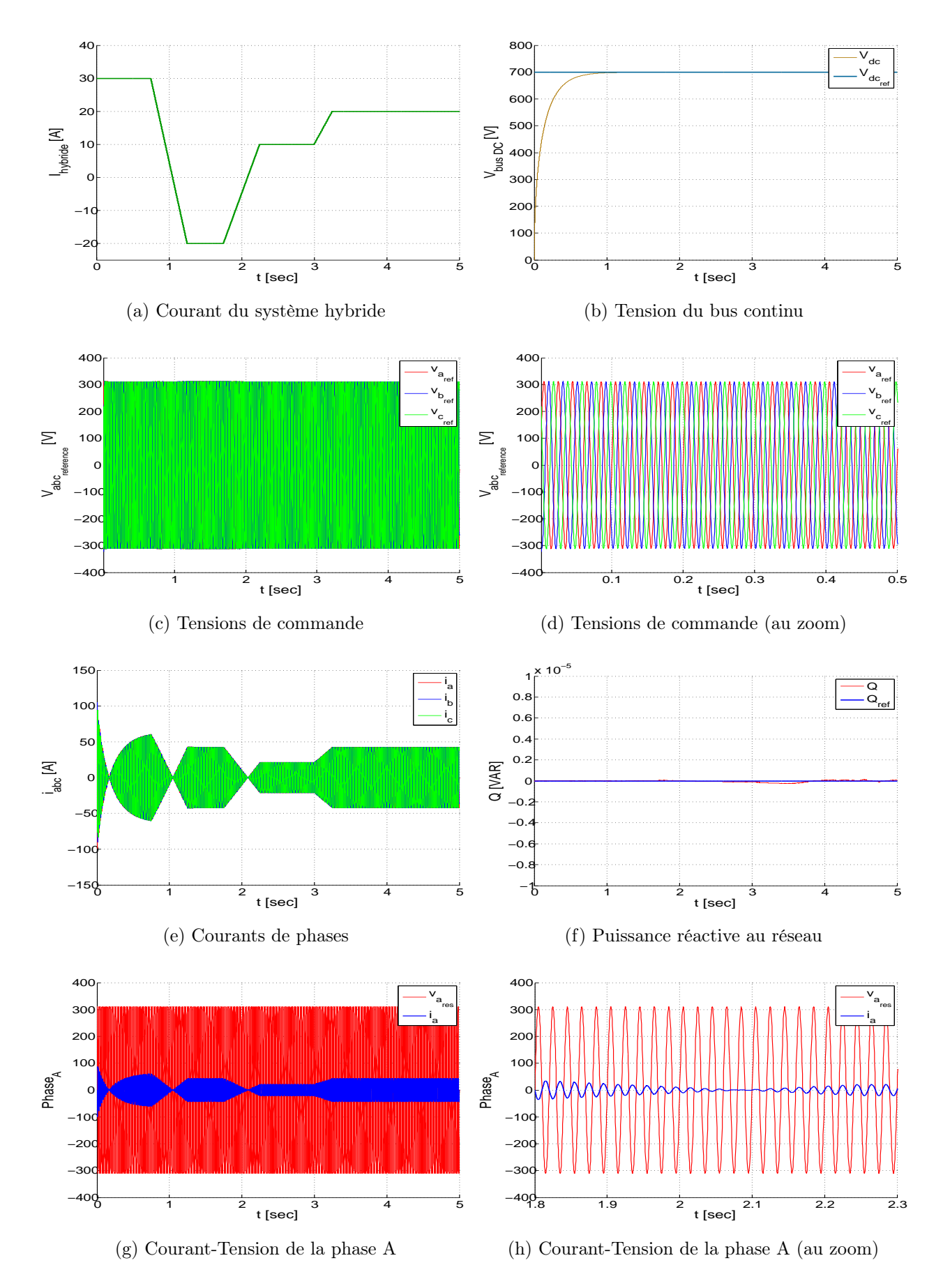

Figure 1.5 – Résultats de simulation de la commande globale du mode connecté au réseau

## 1.2 Insertion de stockage au système de production hybride

Le système de stockage joue un rôle crucial pour un bon fonctionnement du système d'énergie hybride, car il permet d'avoir une continuité de service et une meilleur qualité d'énergie fournie. Nous avons opté pour notre étude d'utiliser un système de stockage hybride batteries et supercondensateurs :

- 1. Les batteries : Les batteries d'accumulateur électrochimiques sont couramment les plus utilisées pour les systèmes à énergies renouvelables. Les deux types les plus connus sont les batteries à accumulateurs au Plomb-Acide ( $Pb - Acide$ ), et les batteries avec accumulateurs au Nickel-Cadmium ( $Ni - Cd$ ). Les batteries interviennent pour les phases à long terme.
- 2. Les supercondensateurs : Les supercondensateurs sont utilisés dans notre application, comme moyen fiable de stockage et d'échange d'énergie à forte puissance et courte durée. Les supercondensateurs avec leur densité de puissance importante permettent de réagir aux phases transitoires, ils présentent une durée de vie importante comparée aux batteries chimiques.

#### 1.2.1 Modèle de la batterie Plomb-acide

Afin de modéliser la batterie, on utilise principalement les paramètres électriques suivants :

- La capacité nominale  $q_{max}:$  C'est la valeur maximale d'Ampères-heures  $(Ah)$ , qui peut être extraite de la batterie dans les conditions de décharge prédéfinies ;
- L'état de charge SOC (state of charge) : C'est le rapport entre la capacité présente et la capacité nominale  $q_{max}$ :  $SOC = \frac{q}{q_m}$  $\frac{q}{q_{max}}$ , théoriquement  $0 \leq SOC \leq 1$ , si  $SOC = 0$ la batterie est totalement déchargée et si  $SOC = 1$  la batterie est totalement chargée;
- Le régime de charge (de décharge) : Il caractérise le rapport entre la capacité nominale de la batterie et le courant auquel cette dernière est chargée (ou déchargée). Il est exprimé en heures, par exemple pour une batterie de 200Ah déchargée à 5A, le régime de décharge est de  $\frac{200}{5} = 40h$ .

Dans la littérature, il existe plusieurs modèles de batteries, qui ont une mise en œuvre difficile, notamment à cause du nombre élevé des paramètres à déterminer. Donc il est plus convenable d'utiliser un modèle simplifié (Figure 1.6) [3].

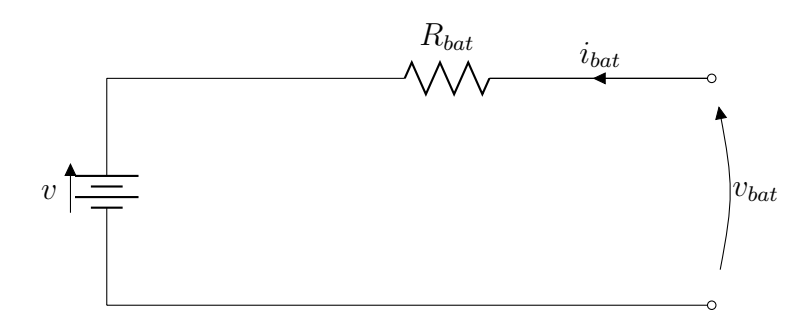

FIGURE 1.6 – Modèle électrique équivalent simple de la batterie

Où :

- $v$ : Tension à vide;
- $R_{bat}$ : Résistance série ;
- $i_{bat}$ : Courant de la batterie.

Nous avons alors :

$$
v_{bat} = v + R_{bat}i_{bat} \tag{1.26}
$$

Le modèle électrique utilisé comporte deux modes opératoires (charge et décharge). La batterie est en mode de charge quand le courant d'entrée est positif et elle est en mode de décharge quand ce courant est négatif. Les paramètres  $v$  et  $R_{bat}$  sont exprimés en fonction de ces modes [1][3].

#### 1. Mode charge :

Les paramètres du modèle en mode charge en fonction de  $SOC(t)$  sont donnés par :

$$
v = v_{ch} = [2 + 0.148 * SOC(t)] * n_s \tag{1.27}
$$

$$
R_{bat} = R_{ch} = \frac{0.758 + \frac{0.1309}{[1.06 - SOC(t)]}}{Q_n} * n_s
$$
\n(1.28)

#### 2. Mode décharge :

Les paramètres du modèle en mode décharge en fonction de  $SOC(t)$  sont donnés par :

$$
v = v_{dech} = [1.926 + 0.124 * SOC(t)] * n_s \tag{1.29}
$$

$$
R_{bat} = R_{dech} = \frac{0.19 + \frac{0.1307}{[0.14 - SOC(t)]}}{Q_n} * n_s
$$
\n(1.30)

Avec :

–  $SOC(t)$ : État de charge actuelle;

–  $Q_n$ : Capacité nominale de la batterie [ $Wh$ ];

–  $n_s$ : Nombre de cellules de batterie de 2V en série.

Nous pouvons estimer l'état de charge instantanée  $SOC(t)$  par une équation issue d'un bilan d'énergies relatives :

$$
SOC(t + dt) = SOC(t)(1 - D dt) + k_b \left( \frac{v_{bat} i_{bat} - R_{bat} i_{bat}^2}{Q_n} \right)
$$
\n(1.31)

Où :

–  $k_b$ : Le rendement charge/décharge de la batterie;

– D : Le taux de décharge interne de la batterie exprimé en  $[h^{-1}]$ .

Alors, l'équation de la charge instantanée est donnée par :

$$
SOC(t) = SOC(t-1) + \frac{1}{3600} \int_{t-1}^{t} \left( k_b \left( \frac{v_1 i_{bat}}{Q_n} \right) - D.SOC(t) \right) dt \tag{1.32}
$$

#### 1.2.2 Modèle du Supercondensateur

Différents modèles avec des niveaux de complexité variés ont été proposés pour la description des supercondensateurs. Dans notre étude, nous avons choisit un modèle appelé modèle à trois branches (Figure 1.7) [3].

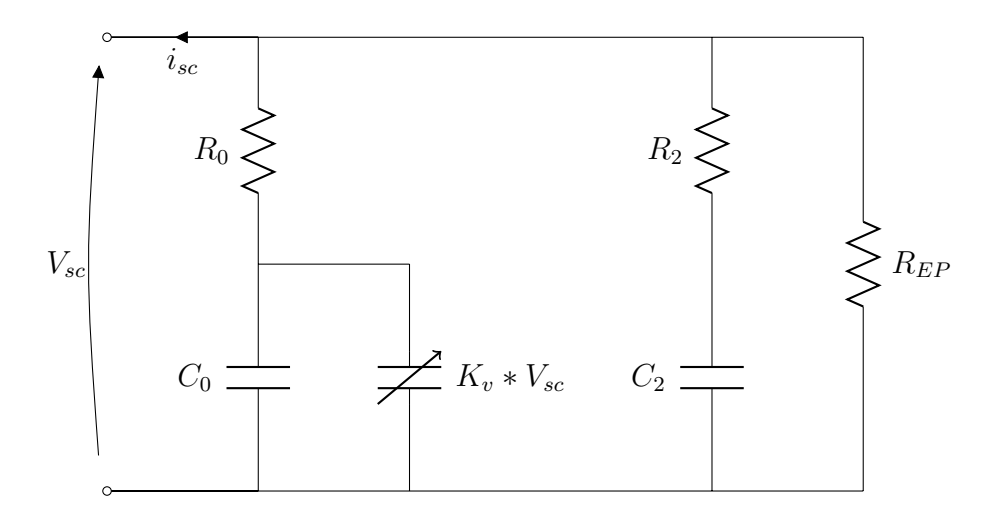

Figure 1.7 – Modèle du supercondensateur à trois branches

À partir de la figure 1.7, nous pouvons distinguer trois parties [2][5][6] :

- Branche principale : Elle est la responsable principale du stockage, elle tient compte de l'évolution de l'énergie durant les événements de charge ou de décharge. Elle comporte un condensateur  $C_0$ , un condensateur dont la capacité est proportionnelle à la tension aux bornes du supercondensateur et une résistance série  $R_0$ ;
- Branche lente : Elle est composée d'une résistance  $R_2$  et d'un condensateur  $C_2$ . Elle décrit la redistribution interne de la tension durant les phases de repos (à la fin de la charge ou de la décharge).

- La résistance  $R_{EP}$ : C'est la résistance équivalente parallèle de fuite qui caractérise l'autodécharge.

#### 1.2.3 Modélisation du hacheur buck-boost réversible en courant

Le hacheur buck-boost représente un étage d'adaptation, il est utilisé pour les batteries et aussi pour les supercondensateurs, il permet également de réaliser les opérations de charge et de décharge vu sa réversibilité en courant. Il fonctionne en boost lorsque les supercondensateur fournissent de l'énergie électrique au bus continu et en buck dans le cas ou l'énergie électrique est acheminée vers les supercondensateurs afin de les charger, de même pour les batteries [2].

#### 1.2.4 Modèle en valeurs moyennes

On prend le hacheur associé au supercondensateur comme illustration de la modélisation (Figure 1.8).

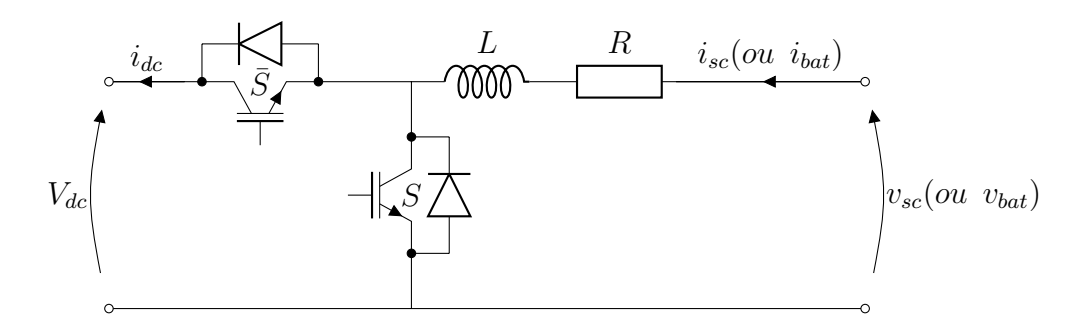

FIGURE 1.8 – Hacheur buck-boost réversible en courant

Le fonctionnement d'un convertisseur buck-boost peut être divisé en deux états, suivant l'état de l'interrupteur S :

**État**  $1 : t \in [0, \alpha T]$  (S est fermé)

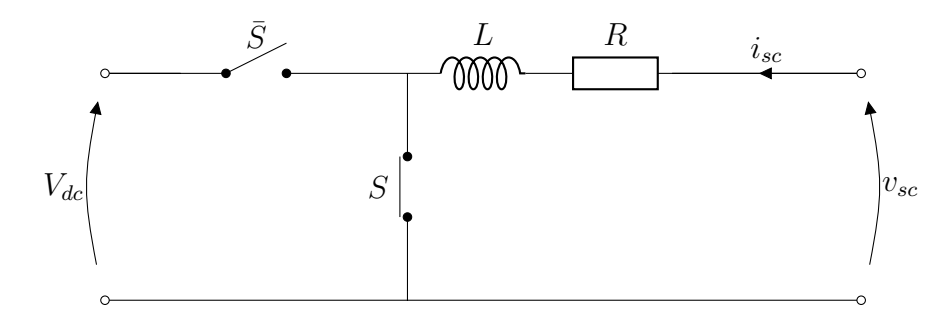

FIGURE  $1.9$  – Mode buck  $(S=1)$ 

À partir de la figure 1.9, nous pouvons écrire que :

$$
v_{sc} = L\frac{di_{sc}}{dt} + Ri_{sc}
$$
\n(1.33)

**État 2**:  $t \in [\alpha T, T]$  (S est ouvert)

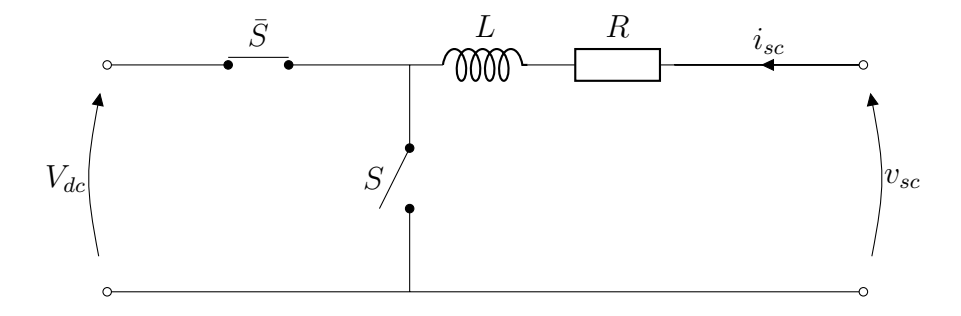

FIGURE  $1.10$  – Mode boost (S=0)

À partir de la figure 1.10, nous pouvons écrire que :

$$
v_{sc} = L\frac{di_{sc}}{dt} + Ri_{sc} + V_{dc}
$$
\n(1.34)

La moyenne de ces deux dernières équations sur une période de découpage nous donne le modèle moyen décrit par :

$$
\frac{di_{sc}}{dt} = \frac{1}{L} \left[ v_{sc} - (1 - \alpha) V_{dc} - Ri_{sc} \right]
$$
 (1.35)

#### 1.2.5 Commande en courant du hacheur buck–boost

Les transferts d'énergie entre le bus continu est les dispositifs de stockage (batteries et supercondensateurs), sont contrôlés par action sur leurs courants de référence de stockage, cette action est assurée par la commande de Lyapunov ou par la commande en mode glissant qui ont démontrés des bonnes performances. Le principe de la commande est illustré dans le schéma suivant :

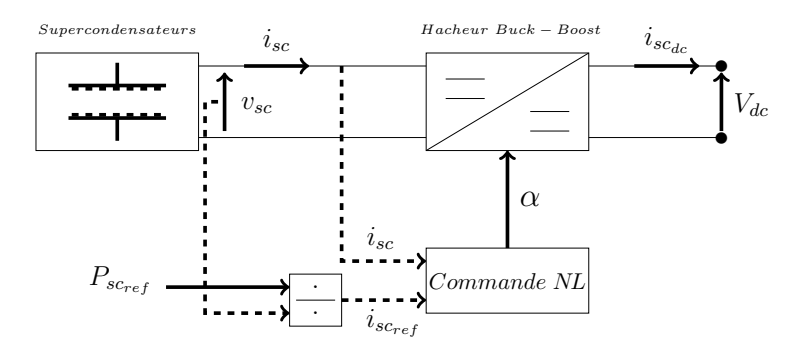

Figure 1 – Schéma de contrôle du hacheur Buck-Boost associé aux supercondensateurs Figure 1.11 – Schéma de contrôle du hacheur Buck-Boost associé aux supercondensateurs

La référence de la puissance des supercondensateurs  $P_{sc_{ref}}$  est générée par le système de gestion d'énergie, comme l'illustre la figure 1.11.

À partir de cette consigne, nous pouvons tirer le courant de référence  $i_{sc_{ref}}$  dans le but de charger ou de décharger les supercondensateurs, la commande permet d'asservir le courant  $i_{\mathit{sc}}$ afin de suivre sa référence.

#### 1.2.5.1 Commande par la méthode de lyapunov

On définit l'erreur de poursuite comme l'écart entre  $I_{sc_{ref}}$  et  $I_{sc}$ :

$$
\varepsilon = I_{sc_{ref}} - I_{sc} \tag{1.36}
$$

La dynamique de l'erreur est donnée par :

$$
\dot{\varepsilon} = \dot{I}_{sc_{ref}} - \dot{I}_{sc} \tag{1.37}
$$

En remplaçant l'expression 1.35 dans 1.37, on obtient :

$$
\dot{\varepsilon} = \dot{I}_{sc_{ref}} - \frac{1}{L} \left[ v_{sc} - (1 - \alpha) V_{dc} - Ri_{sc} \right]
$$
 (1.38)

Nous définissons la fonction usuelle de Lyapunov (FDP) :

$$
V(\varepsilon) = \frac{1}{2} \varepsilon^2 \tag{1.39}
$$

Il s'en suit que :

$$
\dot{V} = \varepsilon \dot{\varepsilon} \tag{1.40}
$$

Il faut que  $\dot{V}$  soit FDN, pour que l'erreur soit asymptotiquement stable :

$$
\dot{V} = -K \varepsilon^2 \tag{1.41}
$$

Par identification de l'expression 1.40 avec 1.41, on obtient :

$$
\dot{\varepsilon} = -K.\varepsilon \tag{1.42}
$$

Si on remplace l'expression 1.38 dans 1.42, la commande u qui assure cette stabilité :

$$
u = 1 + \frac{L(\dot{I}_{sc_{ref}} + K\varepsilon) + Ri_{sc} - v_{sc}}{V_{dc}}
$$
\n(1.43)

#### 1.2.5.2 Commande par mode glissant

On définit S la surface de glissement comme l'erreur de poursuite décrite par :

$$
S = \varepsilon = I_{sc_{ref}} - I_{sc}
$$
\n
$$
(1.44)
$$

En dérivant S et en remplaçant  $I_{sc}$  par l'expression 1.35, on obtient :

$$
\dot{S} = \dot{I}_{s_{cref}} - \frac{1}{L} \left[ v_{sc} - (1 - \alpha) V_{dc} - Ri_{sc} \right]
$$
\n(1.45)

Afin de ramener le système vers cette surface, on doit satisfaire la condition suivante :

$$
\left\{ \ S.\dot{S} < 0 \right\} \tag{1.46}
$$

On impose à dynamique de la surface  $\dot{S}$  la forme relais :

$$
\dot{S} = -K \text{sign}(S) \tag{1.47}
$$

En remplaçant cette dernière dans l'expression 1.45, on obtient la commande qui assure cette attractivité :

$$
U = 1 + \frac{L(\dot{I}_{sc_{ref}} + K \cdot sign(S)) + Ri_{sc} - v_{sc}}{V_{dc}}
$$
\n(1.48)

Remarque : le contrôle du hacheur buck–boost réversible en courant associé aux batteries, suit le même principe.

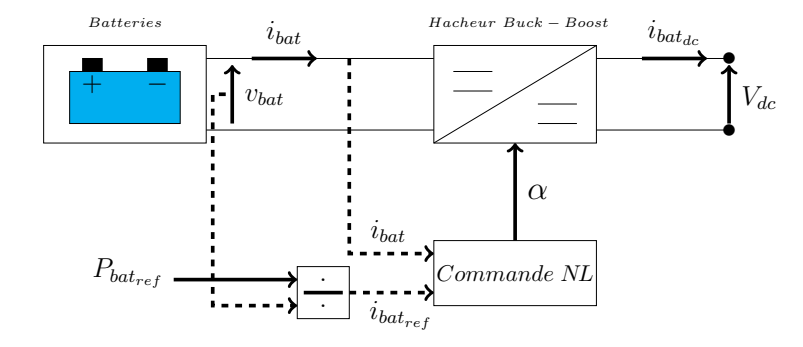

FIGURE 1.12 – Schéma de contrôle du hacheur Buck-Boost associé aux batteries

#### 1.2.6 Gestion du système de stockage hybride

Hybrider aux batteries une source de puissance tels que les supercondensateurs. Ceci permet de ne pas surdimensionner les batteries afin de répondre aux transitoires si elles étaient seules. Cette architecture est coûteuse en terme de convertisseurs de puissance. En effet, chaque source est associée à un convertisseur afin de maîtriser le courant qui sera prélevé ou fourni (Figure 1.13). Ainsi, la gestion des flux s'effectue facilement, car ils transitent par l'intermédiaire du bus DC. Pour économiser un convertisseur, on peut aisément connecter un élément de stockage directement sur le bus DC, il devient alors plus difficile de gérer son comportement (le courant de la source n'est pas contrôlable sans convertisseur) [2].

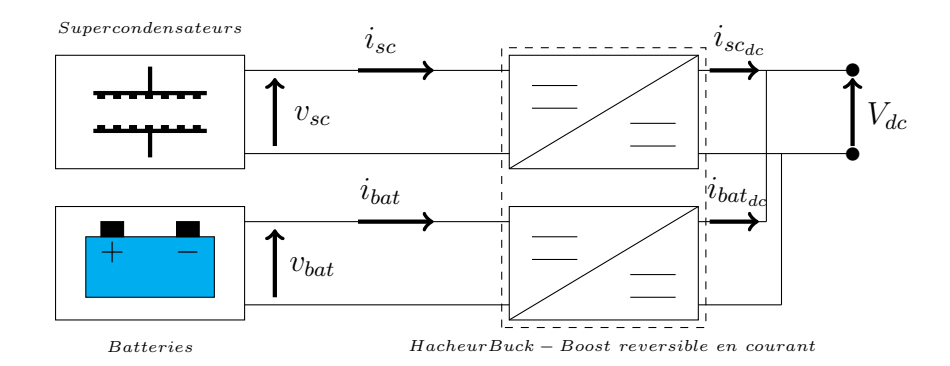

FIGURE 1.13 – Structure générale du système de stockage hybride

Le système de supervision fournie la puissance référence de stockage, qui passe par la suite à travers un filtre passe-bas vers les batteries, la partie transitoire est reçue par les supercondensateurs. Par convention, si la puissance de stockage de référence est positive, ça veut dire qu'on est en mode de charge, et si elle est négative, on est en mode de décharge. Les batteries ou les supercondensateurs sont ouverts si la puissance de référence est nulle. Pour la préservation de la durée de vie des éléments de stockage, la gestion des opérations charge/décharge est très importante. Pour cela, l'état de charge SOC des batteries ou des supercondensateurs ne doit pas dépasser 90% comme seuil de charge, et ne pas être inférieure à 25% comme seuil de décharge, comme le montre les équations 1.49 et 1.50. Sinon, l'algorithme de gestion va immédiatement déconnecter l'élément de stockage correspondant, au moyen de deux commutateurs contrôlés.

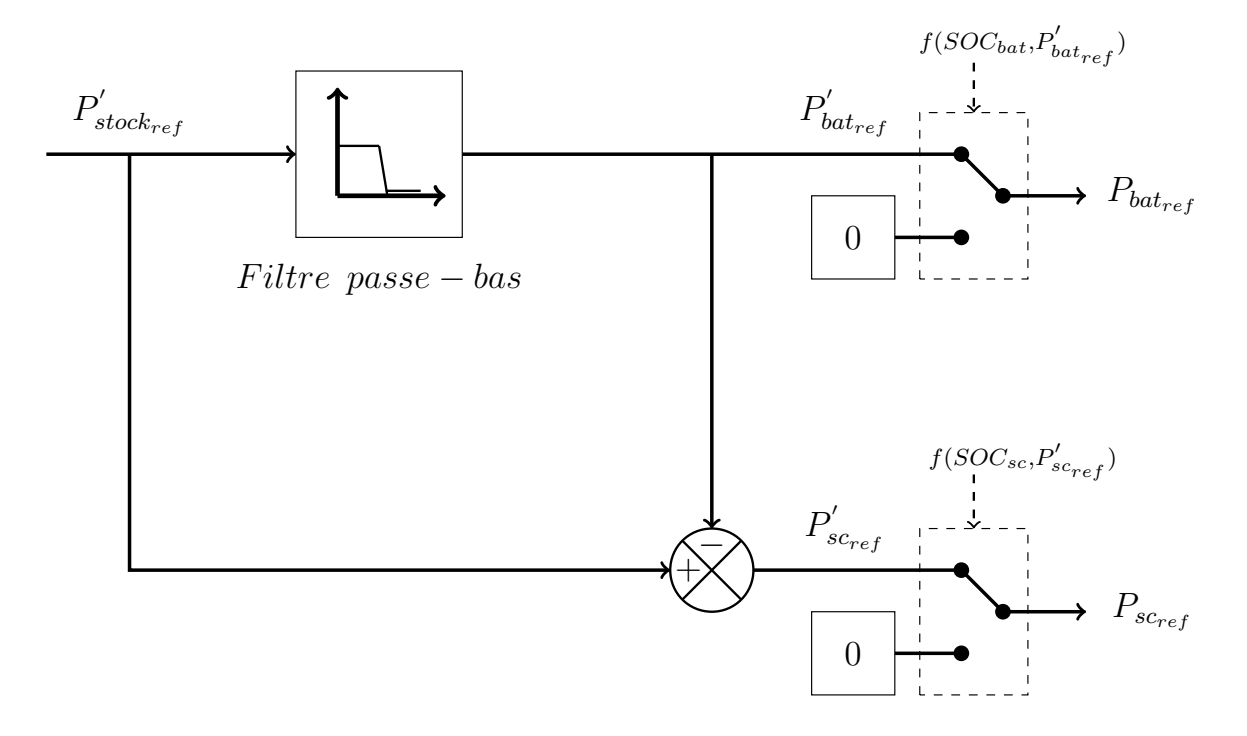

FIGURE 1.14 – Élaboration de puissances de consigne pour le stockage hybride

La puissance de référence envoyée vers les batteries ou vers les supercondensateurs permet de désactiver les éléments de stockage suivant l'algorithme (Figure 1.14) :

$$
P_{bat_{ref}} = \begin{cases} 0 & si \begin{cases} P'_{bat_{ref}} < 0 & et \quad SOC_{bat} > 90\% \\ P'_{bat_{ref}} > 0 & et \quad SOC_{bat} < 25\% \end{cases} \\ P'_{bat_{ref}} & si \begin{cases} P'_{bat_{ref}} < 0 & et \quad SOC_{bat} < 90\% \\ P'_{bat_{ref}} > 0 & et \quad SOC_{bat} > 25\% \end{cases} \end{cases} \tag{1.49}
$$

$$
P_{sc_{ref}} = \begin{cases} 0 & si \begin{cases} P'_{sc_{ref}} < 0 & et & SOC_{sc} > 90\% \\ P'_{sc_{ref}} > 0 & et & SOC_{sc} < 25\% \end{cases} \\ P'_{sc_{ref}} & si \begin{cases} P'_{sc_{ref}} < 0 & et & SOC_{sc} < 90\% \\ P'_{sc_{ref}} > 0 & et & SOC_{sc} > 25\% \end{cases} \end{cases}
$$
(1.50)

#### 1.2.7 Résultats de simulation et interprétations

Nous choisissons pour cette simulation un filtre passe-bas fréquence de coupure  $f_c$  =  $1MHz$ , une tension de 700V pour le bus DC, un état de charge initial des batteries de 70% et 80% pour les supercondensateurs. En outre, la puissance de stockage référence est générée de façon à contenir des variations rapides et autres lentes (Figure 1.15a), cette consigne passe par le filtre afin que les batteries reçoivent la puissance lente, quant aux supercondensateurs, ils reçoivent ses transitoires rapides.

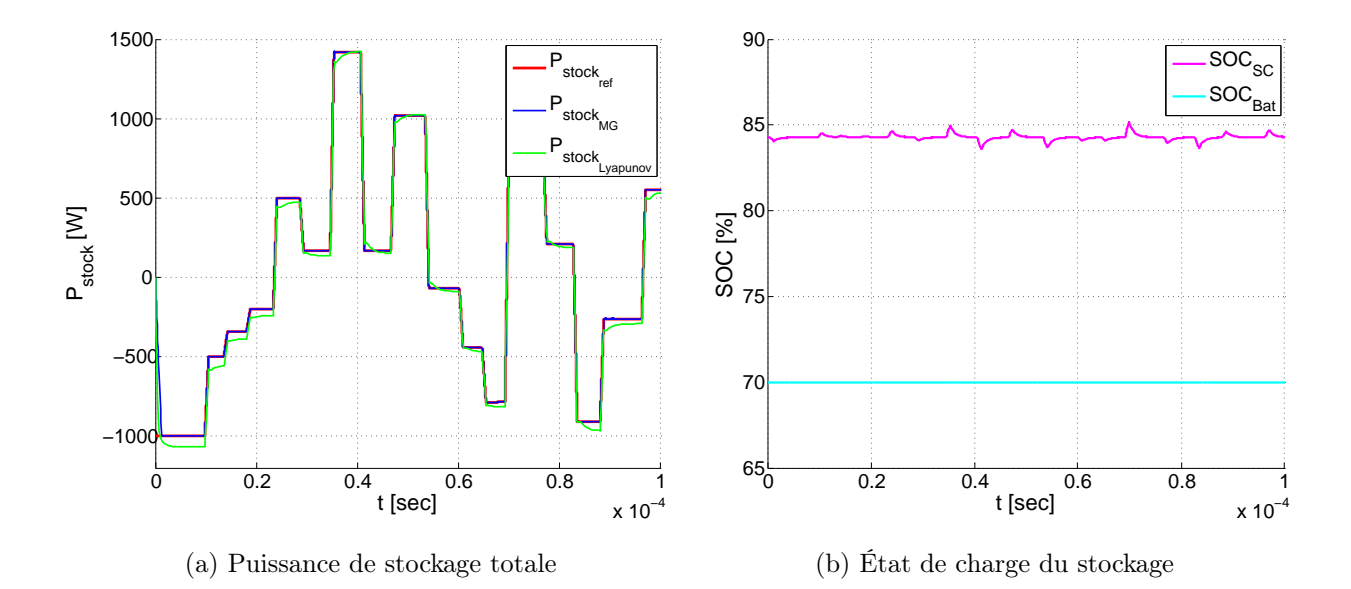

Figure 1.15 – Résultats de simulation du stockage hybride

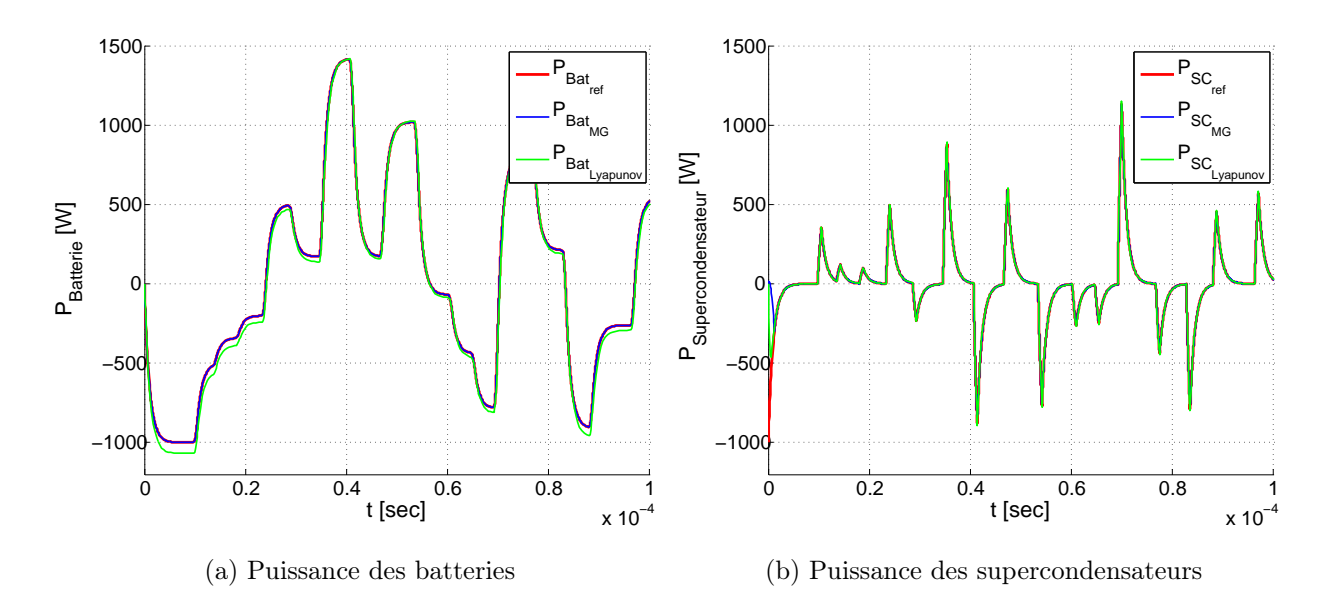

Figure 1.16 – Résultats détaillés de la simulation du stockage hybride

À partir de la figure 1.15a, nous remarquons que la puissance globale produite suit bien sa référence pour le cas commande par mode glissant et avec de faibles dépassements pour la commande de Lyapunov, cela démontre l'efficacité de la CMG. Nous observons aussi que les supercondensateurs interviennent seulement pour les phases transitoires, par contre aux SC, les batteries ont une dynamique de réaction très lente, ce qui apparait clairement sur les figures 1.16a 1.16b. L'état de charge des batteries reste pratiquement stable à 70% vu que la période de simulation est très étroite, comme le montre la figure 1.15b, aussi bien que, l'état de charge des supercondensateurs varie moyennement par rapport aux batteries.

### 1.3 Rappels

Dans les chapitres précédents, nous avons développé la commande de chaque sous-système faisant partie du système hybride (générateur photovoltaïque, générateur éolien, batteries et supercondensateurs). Dans ce chapitre, nous passons à l'étape finale qui consiste à associer tous les éléments du système hybride (Figure 1.1) et le commander par la suite afin d'assurer une bonne gestion de l'énergie produite.

#### 1.3.1 Commande du générateur photovoltaïque

Pour fournir le maximum de puissance, le générateur PV est commandé par un hacheur Buck-Boost en se basant sur l'algorithme MPPT.

#### 1.3.2 Commande de générateur éolien

La machine asynchrone à double alimentation est commandée en puissance réactive statorique et en vitesse de rotation à l'aide d'un convertisseur DC/AC coté rotor.

#### 1.3.3 Commande du système de stockage hybride

Pour chaque type de stockage, nous avons utilisé un convertisseur DC/DC (bidirectionnel). Ce convertisseur est contrôlé pour assurer le courant de stockage désiré.

#### 1.3.4 Commande du convertisseur coté réseau

Le système hybride connecté au bus DC génère un courant  $I_{h\nu}$ . Par conséquent, le but du contrôle de l'onduleur est de garder une tension dans le bus continu  $V_{dc}$  constante. Et aussi d'asservir la puissance réactive pour qu'elle suit la référence nulle, pour avoir un facteur de puissance unitaire.

#### 1.3.5 Coté charge

Dans notre étude, le but est de favoriser l'utilisation des énergies renouvelables et minimiser le besoin de recourir au réseau électrique. Dans ce contexte, nous avons considéré qu'une gestion de la charge est importante dans certain scénarios de fonctionnement où le système hybride ne peut pas satisfaire la charge totale, et doit par la suite solliciter le réseau. Pour cela, nous avons attribué pour chaque charge une priorité selon son importance.

### 1.4 Gestion du système hybride

#### 1.4.1 Description

L'algorithme de gestion permet de superviser les différents modes d'opérations et gérer les flux d'énergie à travers les composants du système hybride. Ces derniers sont asservis par des contrôleurs dit locaux, dont l'objectif est d'assurer un fonctionnement optimal.

#### 1.4.2 Objectifs du système de gestion

L'objectif de la stratégie de gestion de puissance est de réduire le besoin de recourir au réseau électrique et accomplir l'équilibre de puissance entre les sources d'énergie et les charges, ce système de gestion se base sur :

- La puissance supplémentaire aux demandes de la charge sera directement transférée au réseau quand les batteries et les supercondensateurs sont entièrement chargés ;

- La charge principale (la plus prioritaire) est sollicité par le réseau seulement si la puissance produite par les sources renouvelables et le stockage n'est pas suffisante pour la charge. Ceci peut se produire quand le SOC des batteries est inférieur à une valeur spécifique (25%) ;
- L'algorithme de gestion doit assurer une transition lisse entre les différents modes de fonctionnement ;
- La durée de vie et la disponibilité des batteries et des supercondensateurs doivent être 1 préservées par une gestion adéquate des opérations charge/décharge du système de stockage hybride.

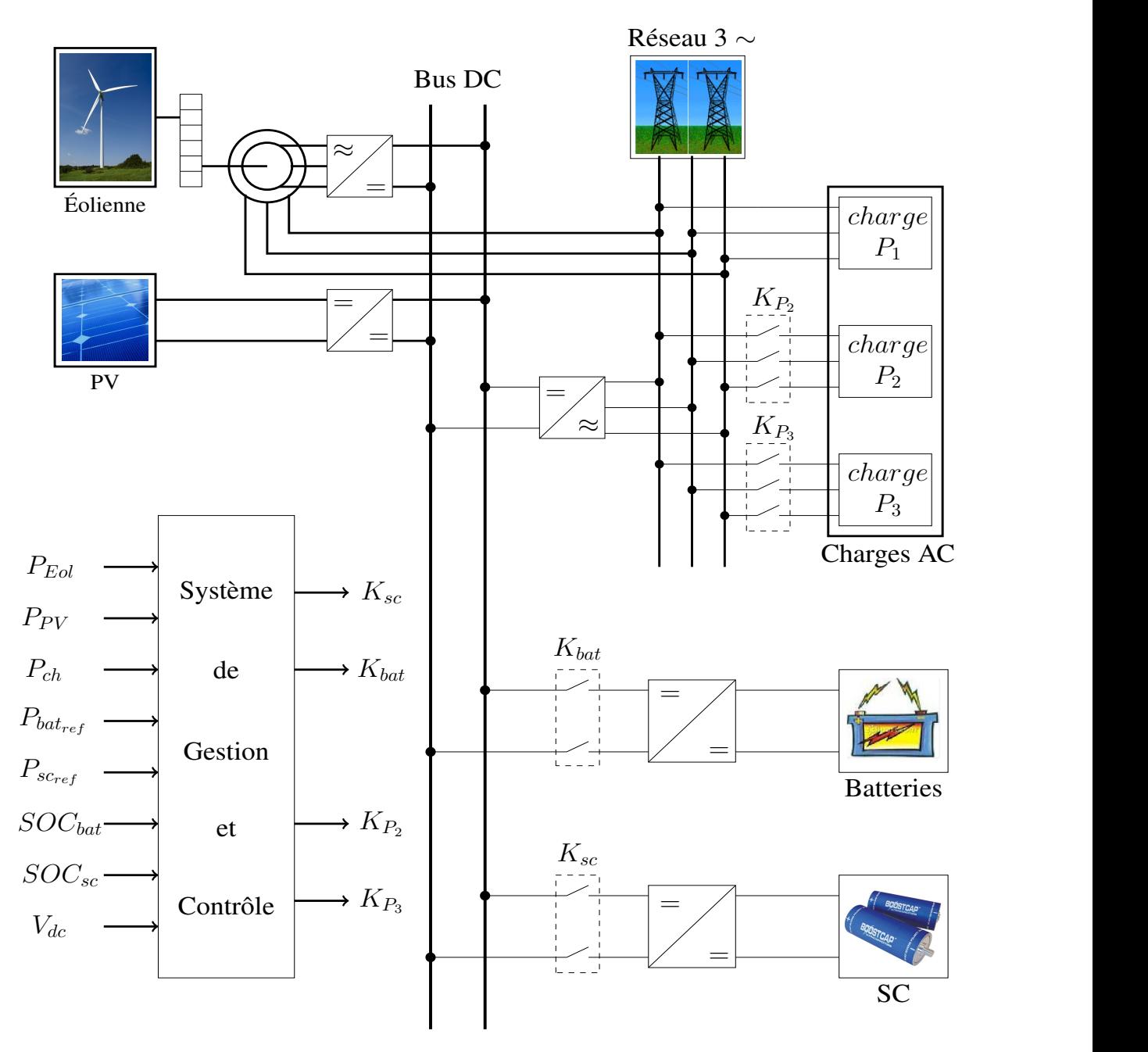

FIGURE 1.17 – Schéma global du Système de Gestion et de Contrôle (SGC)

## 1.4.3 Modes de fonctionnement du système de gestion des flux énergétiques

Les modes d'opération du système d'énergie hybride sont détaillés comme suit :

- 1. Normal Operating Mode (NOM) : Ce mode intervient quand  $50\% < SOC_{bat} <$ 90%, c'est le mode de fonctionnement normal. Les générateurs (PV et éolien) produisent de la puissance selon les conditions ambiantes, toutes les charges sont également reliées, le système est alors capable de fournir la pleine demande ;
- 2. Low Charge Mode (LCM) : Ce mode sera atteint lorsque le  $35\% < SOC_{bat} < 50\%$ . Pour éviter la décharge rapide des batteries, le système de gestion coupe la charge de faible priorité (Charge P3) ;
- 3. Discharge Mode (DM) : Si le  $SOC_{bat}$  diminue à une valeur en dessous de 35% mais reste supérieure à 25%, ceci signifie que d'autres charges doivent être débranchées pour que le système continue à fonctionner. Les charges de priorité 2 et 3 seront déconnectées, cela permet de prolonger l'indépendance du système hybride au réseau électrique ;
- 4. Deep Discharge Mode(DDM) : Comme les batteries continuent à se décharger  $(SOC_{bat} < 25\%)$  et les générateurs (PV et éolien) ne peuvent pas satisfaire la charge la principale P1. Dans ce cas, nous faisons recours au réseau électrique qui joue le rôle d'une source de soutien ;
- 5. Over Charge Mode (OCM) : Ce mode intervient quand les batteries sont entièrement chargées ( $SOC_{bat} > 90\%$ ), dans ce cas le chargement des batteries n'est pas autorisé, ainsi la puissance développée est plus grande que la demande de la charge, alors l'excès de l'énergie sera fourni au réseau électrique.

Remarque : Les batteries et les supercondensateurs peuvent être détachés afin éviter les décharges profondes et donc préservé leurs durées de vie.

#### 1.4.4 Organigramme de gestion des flux énergétiques

Les figures 1.18 et 1.19 illustrent l'algorithme proposé pour la gestion d'énergie, qui tient en compte différents modes de fonctionnement (système hybride). La structure de cet algorithme rend le système capable de fonctionner en d'autres configurations (mode connecté au réseau électrique, mode isolé).

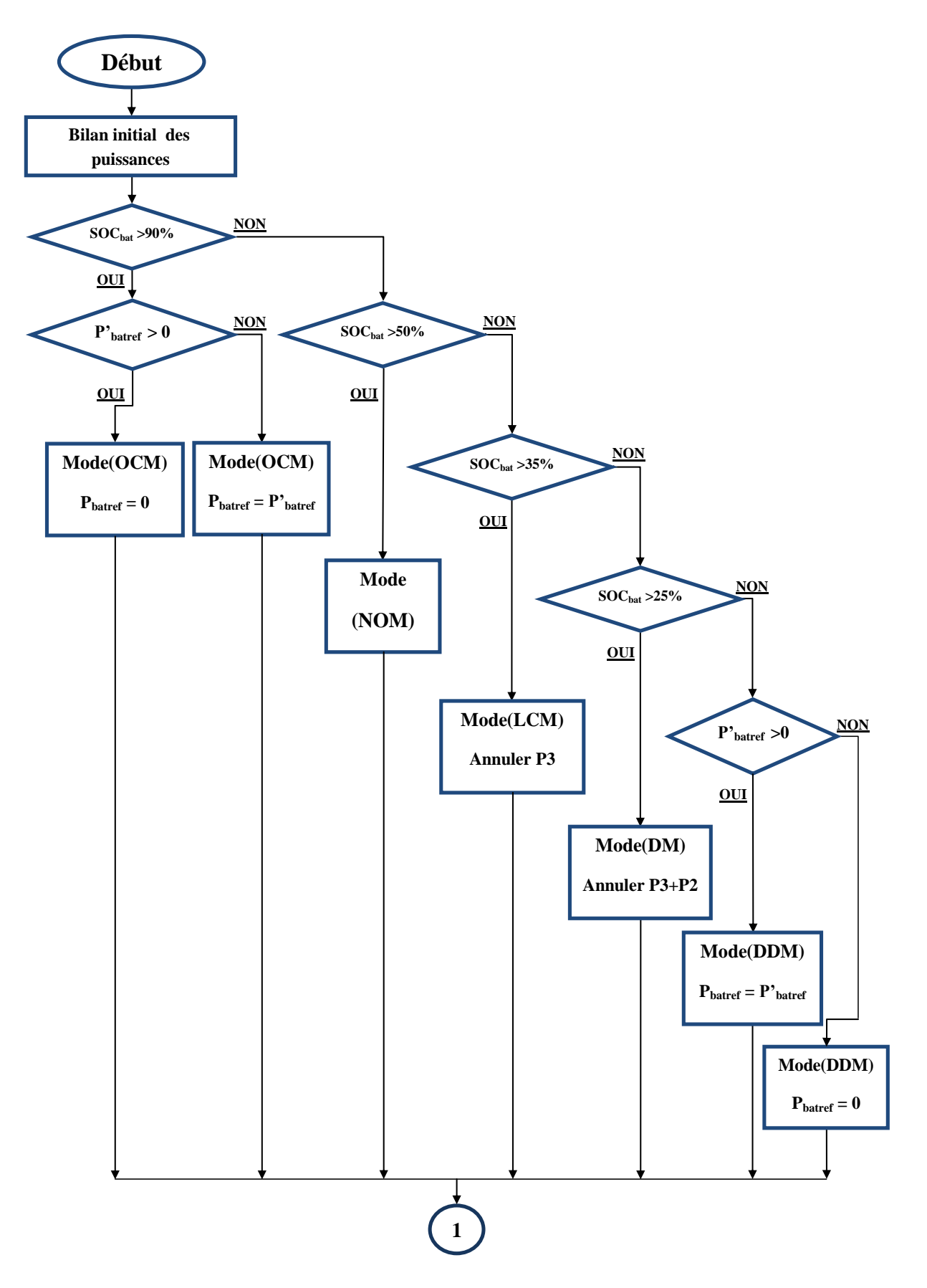

FIGURE 1.18 – Algorithme de gestion des flux énergétiques du système hybride global $\left(1/2\right)$ 

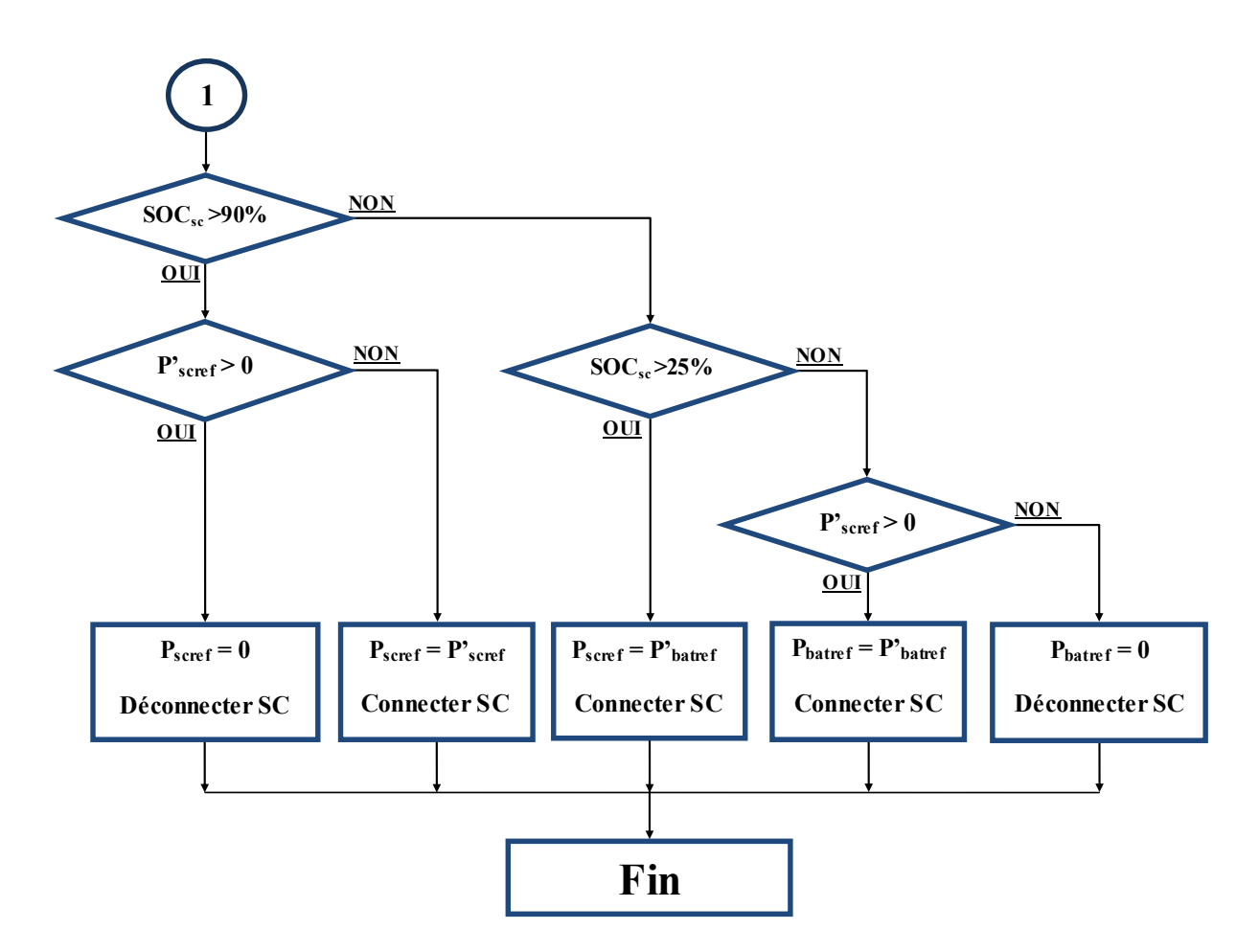

FIGURE 1.19 – Algorithme de gestion des flux énergétiques du système hybride global  $(2/2)$ 

### 1.5 Simulation et validation du système global

#### 1.5.1 Résultats de simulation

Pour se concentrer sur la validité de cette stratégie, nous allons faire une simulation de 10 secondes permettant de mettre en évidence son fonctionnement (Figures 1.18 et 1.19). Comme la durée de simulation est relativement courte par rapport à la dynamique des batteries et le volume important du calcul numérique, nous admettons que :

- Les puissances délivrées par l'éolienne et le générateur photovoltaïque sont données respectivement par les figures 1.20a et 1.20b ;
- La capacité nominale de la batterie :  $Q_n$ =100 Wh;
- Les états de charge initiaux des éléments de stockage :  $SOC_{batinit}=50\%$  et  $SOC_{scinit}=85\%$ ;
- Une charge principale  $P_1$  variable entre 4 kW et 10 kW (Figure 1.20c);
- Des charges auxiliaires  $P_2$  et  $P_3$  de 2 kW et 1 kW respectivement.

Cette simulation a été réalisée sous l'environnement MATLAB/SIMULINK plus exactement sous le Solver Ode23 standard, elle a donné les résultats suivants :

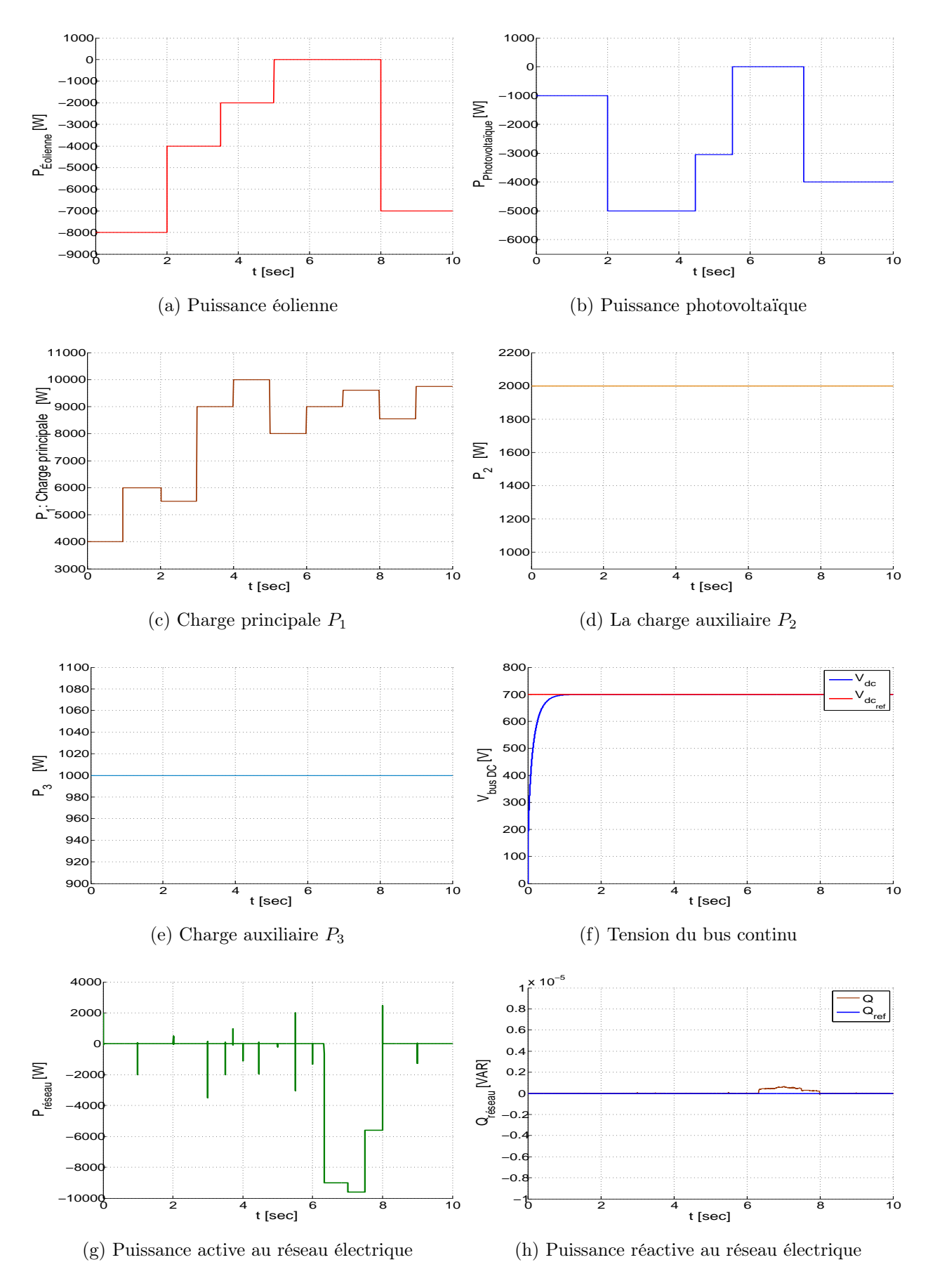

Figure 1.20 – Résultats de simulation du SGC

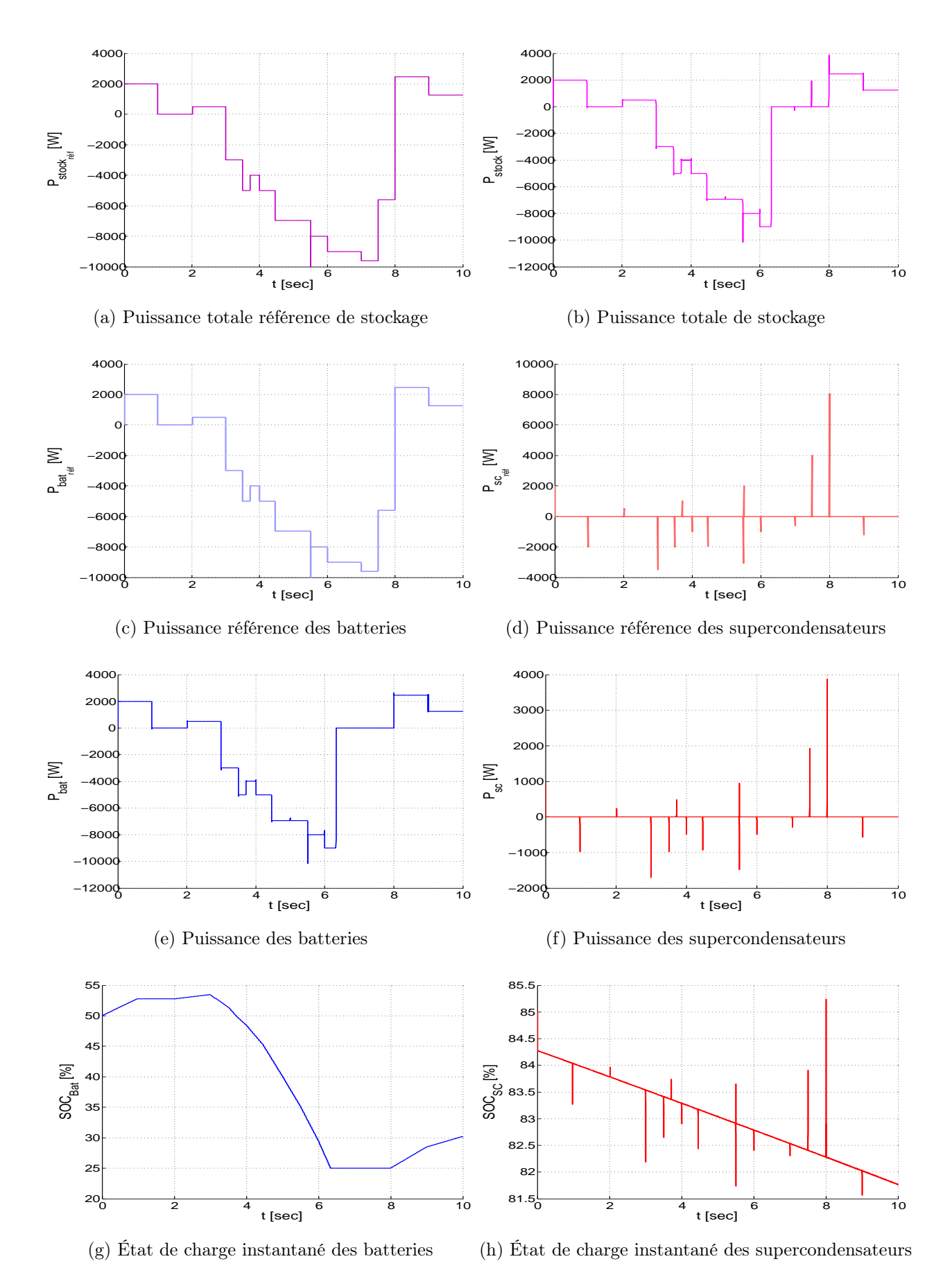

Figure 1.21 – Résultats de simulation du SGC

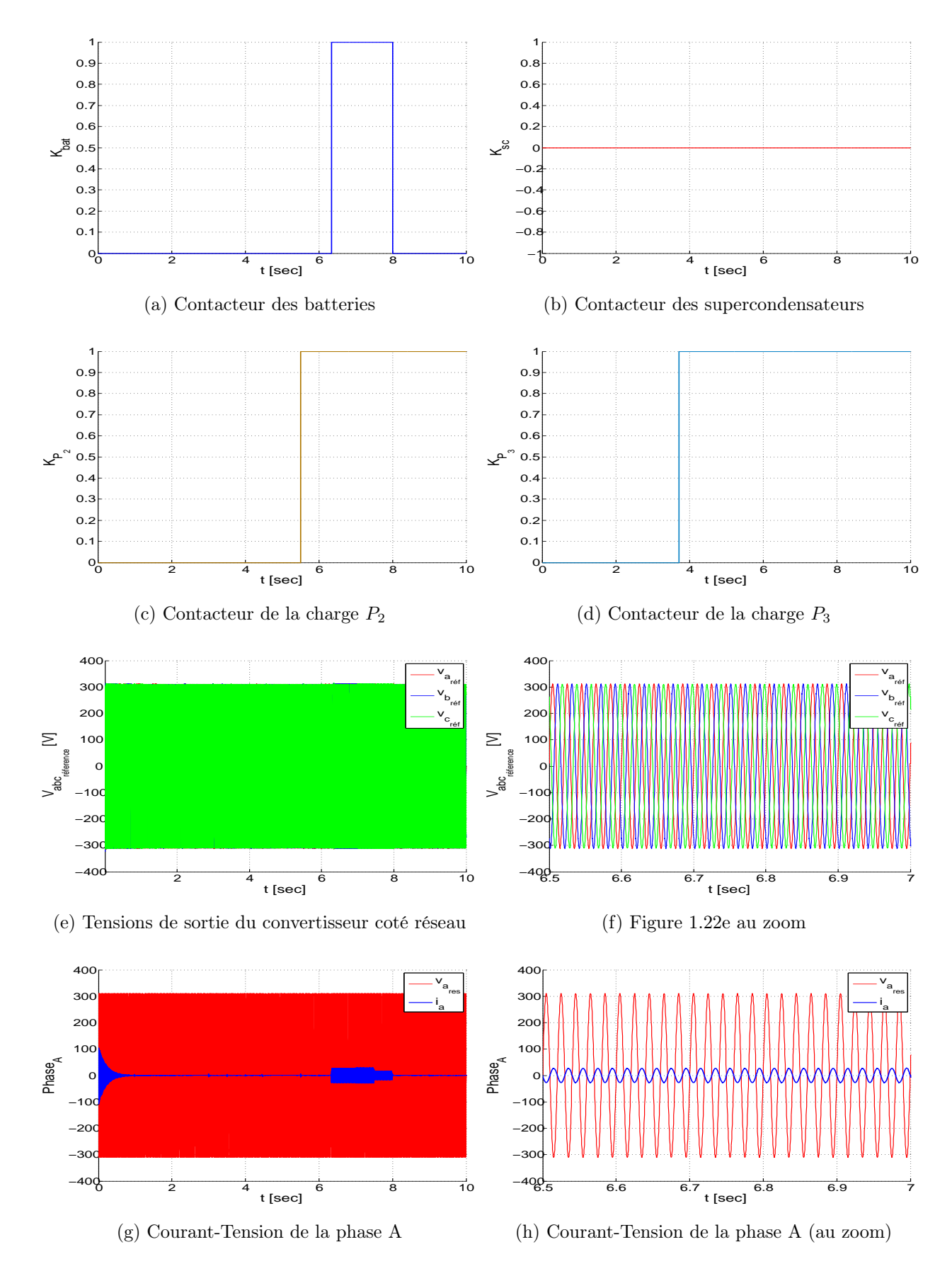

Figure 1.22 – Résultats de simulation du SGC

#### 1.5.2 Interprétation des résultats

Les figures ci-dessus représentent les résultats du SGC, composé d'un générateur éolien et d'un générateur photovoltaïque de puissances nominales égalent à 9 kW et 5 kW respectivement (Figure 1.20a et 1.20b), d'un système de stockage à base de batterie composé de 12\*5 cellules de 2 V en série, et d'un système de stockage à base de supercondensateur constitué de 7 packs en série où la capacité du pack supercondensateur  $C_{sc}=33$  F.

Nous avons imposé deux références, une pour la tension du bus continu et l'autre pour la puissance réactive au réseau électrique. Et d'après les figures 1.22e et 1.20h la poursuite est parfaite.

Dans l'intervalle [0, 3.8s] : L'état de charge des batteries est dans l'intervalle [50%, 90%] (Figure 1.21g), c'est à dire qu'on est au mode NOM, et que le SOC des supercondensateurs soit dans la zone de fonctionnement normal  $(SOC_{sc} \in [25\%, 90\%])$  (Figure 1.21h). Les batteries et les supercondensateurs sont connectés de même pour les charges (Figures 1.22a, 1.22b, 1.22c et 1.22d).

Dans l'intervalle [3.8, 5.5s] : L'état de charge des batteries est dans l'intervalle [35%, 50%] (Figure 1.21g), c'est à dire qu'on est au mode LCM, la charge  $P_3$  se déconnecte normalement suivant notre SGC (Figure 1.22d), les autres éléments restent en fonctionnement normal (Figures 1.22a, 1.22b et 1.22c).

Dans l'intervalle [5.5, 6.3s] : L'état de charge des batteries est dans l'intervalle [25%, 35%] (Figure 1.21g), c'est à dire qu'on est au mode DM, les deux charges auxiliaires se déconnectent (Figures 1.22c et 1.22d), le SOC des supercondensateurs est dans la zone de fonctionnement normal, le reste du système fonctionne normalement.

Dans l'intervalle [6.3, 8s] : L'état de charge des batteries a atteint un niveau bas, c'est le mode DDM  $(SOC_{bat} = 25\%)$ , sur la figure 1.22a apparait clairement que l'état du contacteur des batteries passe à un (ouvert) c-à-d la déconnexion. Le SOC des supercondensateurs est dans la zone de fonctionnement normal (Figures 1.22b et 1.21h). Dans cette plage, les batteries n'ont pas pu satisfaire la demande de la charge principale et les sources d'énergie renouvelable se situent dans une période sèche (pas de production) ce que les figures 1.20a et 1.20b montrent. Alors, on voit bien que le réseau électrique intervient afin que la charge  $P_1$ soit satisfaite (Figure 1.20g). Les figures 1.22e et 1.22e montrent la référence de la commande (tension de sortie du convertisseur coté réseau) qui a les mêmes caractéristiques de la tension du réseau ( $V_m = 220\sqrt{2}$  V,  $f_r$ =50 Hz). À partir de la figure 1.22g, on constate que le courant de phase (A) apparait que dans la plage où l'intervention du réseau électrique est présente, on observe au zoom sur cette figure que ce courant se rapporte bien à la qualité de la puissance réactive désirée ( $|cos(\varphi)|=1 \Leftrightarrow Q=0 \text{ VAR}$ ).

Dans l'intervalle [8, 10s] : Vu que les sources d'énergie renouvelable ont le pouvoir de satisfaire la charge principale bien que les batteries soient déchargées, le SGC les reconnectent au système global (Figure 1.22a). Ceci implique que l'état de charge des batteries va augmenté (Figure 1.21g), c'est le processus de charge au mode DM, les charges auxiliaires restent débranchées (Figures 1.20d et 1.20e).

Nous pourrons ainsi constater l'efficacité des différentes lois de commande pour la poursuite des grandeurs de référence (Figures 1.21a, 1.21b, 1.21c, 1.21e, 1.21d et 1.21f). Toutes ces simulations ont permis de valider toutes les lois de commande définies dans ce chapitre.

### 1.6 Conclusion

Dans cette partie, nous avons commencé par une étude approfondie sur le mode connecté au réseau électrique afin d'élaborer sa commande en utilisant une loi de commande avancée (backstepping). Ensuite, nous avons entamé la modélisation du système de stockage hybride batteries supercondensateurs, ainsi que les commandes des hacheurs Buck-Boost bidirectionnels associés, en deux méthodes : Lyapunov et mode glissant. Finalement, développer un algorithme de gestion des flux énergétiques du système hybride global, une description détaillée a été donnée pour les objectifs du système de gestion et de contrôle (SGC), la simulation numérique a permis de démontrer les performances de l'algorithme de gestion proposé et de le valider.

## Annexe :

#### \* Paramètres de la cascade éolienne :

- Le gain du multiplicateur de la turbine :  $G = 5.4$ ;
- $\bullet~$  Amplitude des tensions équilibrées du réseau : 220√2 V ;
- La ligne est caractérisée par une résistance  $R \approx 0 \Omega$  et une inductance  $L = 1 mH$ ;
- La tension référence du redresseur :  $V_{dc} = 700 V$ .

#### \* Paramètres du stockage par batteries :

- Nombre de cellule 2V en série  $ns = 12 * 5$ ;
- Taux de décharge :  $D = 10^{-5} h^{-1}$ ;
- Rendement charge / décharge : 0.8 ;
- Capacité énergétique maximale : 13200  $Wh$ ;
- Inductance du hacheur Buck-Boost bidirectionnel :  $L = 1.1 \, mH$ ;
- Résistance du hacheur Buck-Boost bidirectionnel :  $R = 1 \Omega$ .

#### \* Paramètres du stockage par Supercondensateurs :

• Paramètre de modèle de pack supercondensateurs :

 $R_0 = 0.0577 \; \Omega$ ;  $C_0 = 7.8272 F$ ;  $K_v = 0.7302$ ;  $R_2 = 868.8 \Omega$ ;  $C_2 = 0.2072 F;$  $V_{max} = 38 V$ .

- Inductance du hacheur Buck-Boost bidirectionnel :  $L = 1.1$   $mH$ ;
- Résistance du hacheur Buck-Boost bidirectionnel :  $R = 1 \Omega$ .

#### \* Paramètres de l'onduleur :

- Tension de bus continu :  $V_{dc} = 700 V$ ;
- Capacité du bus continu :  $C = 30$  mF.

#### \* Paramètres de la commande par Backstepping du mode connecté au réseau :

• Gains du régulateur par Backstepping :

 $K1 = 100;$  $K2 = 50;$ 

- $K3 = 50.$
- Inductance de la charge triphasée coté réseau :  $L = 1.1 \, mH$ ;
- Résistance de la charge triphasée coté réseau :  $R = 0 \Omega$ .

#### \* Paramètres de la commande de système de stockage :

- Gain de la commande de convertisseur associé à la batterie : Commande par mode glissant :  $K = 1000$ ; Commande par la méthode de Lyapunov :  $K = 1000$ .
- Gain de la commande du convertisseur associé au supercondensateur : Commande par mode glissant :  $K = 10^5$ ; Commande par la méthode de Lyapunov :  $K = 10^5$ .

## Bibliographie

- [1] S. TALBI et R. RIAH. "Comparaison et Synthèse d'un Nouvel Algorithme MPPT Robuste pour une Chaîne de Production d'Énergie Photovoltaïque". Projet de Fin d'Étude, École Nationale Polytechnique, Alger, 2011.
- [2] P. DAMIEN. "Dimensionnement et Gestion d'Énergie des Systèmes d'Entrainements Électriques Hybrides". Thèse de Doctorat, Université de Belfort-Montbéliard, 2010.
- [3] A. BOUHARCHOUCHE. "Etude et Commande d'un Système de Production Hybride Éolien Photovoltaïque". Thèse de Magister, EMP, Alger, 2013.
- [4] L. GUESSAS. "Backstepping Adaptatif pour le Contrôle la Poursuite et la Synchronisation des Systèmes Dynamiques Non Linéaires Chaotiques". Thèse de Doctorat, Université Ferhat ABBAS, Sétif, 2011.
- [5] L. Bertini. "Modeling and Optimization of a Fuel Cell Hybrid System". Thèse de Master, KTH Royal Institute of Technology, 2011.
- [6] R. Faranda, M. Gallina et D.T. Son. "A New Simplified Model of Double-Layer Capacitors". IEEE, 2007.